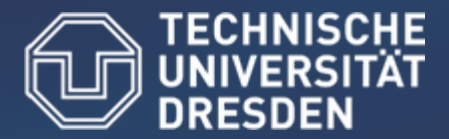

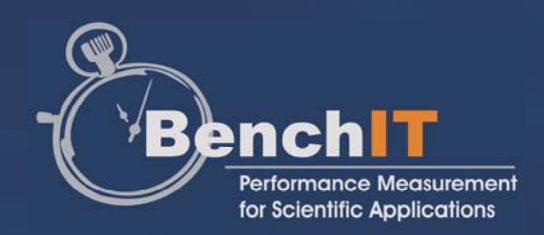

**Fakultät Informatik, Institut für Technische Informatik, Professur Rechnerarchitektur**

## BenchIT

### Project Overview

Nöthnitzer Straße 46Raum INF 1041 Tel. +49 351 - 463 - 38458

Stefan Pflüger (stefan.pflueger@tu-dresden.de)

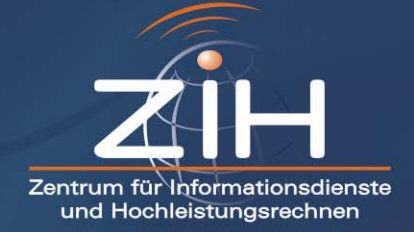

### Contributions

- $\bigcirc$ Guido Juckeland
- $\bigcirc$ Robert Schöne
- Daniel Hackenberg  $\bigcirc$
- $\bigcirc$ Daniel Reiche
- Ronny Tschüter  $\bigcirc$
- $\Box$ BenchIT team

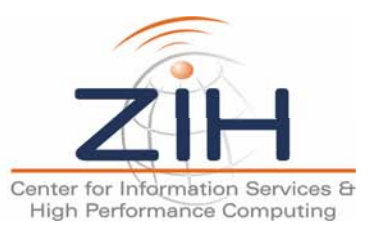

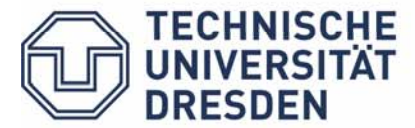

### Agenda

- Design Goals
- Implementation Guidelines
- The BenchIT Concept From Measurement to Analysis
- BenchIT Different Solutions for Specialized Purposes
- BenchIT Step by Step
- BenchIT-Website
- Performance Analysis and Benchmarking Project Approaches
- BenchIT Ease of Use

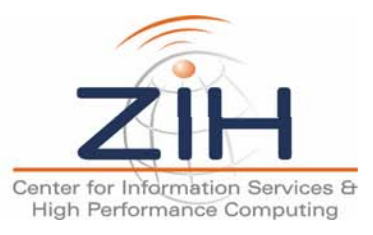

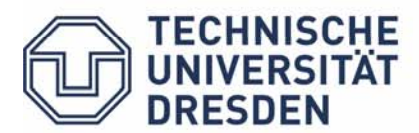

#### **Original targets**

- Simple interface for performance measurements
- Easy comparison of different measurements
- System independence (UNIX, Linux)
- Generating of gnuplot figures

#### **Specification under construction**

- User friendly tool infrastucture (GUI/Website)
- Widespread configuration possibilities
- Save measurement environment for later validation
- Database management for result files
- User management for stored data
- Cross-compiling and remote measurement
- Incorporation of a Architecture and Microarchitecture Information Database (AID)

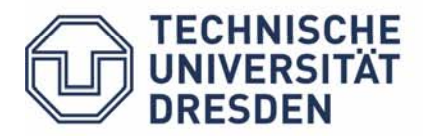

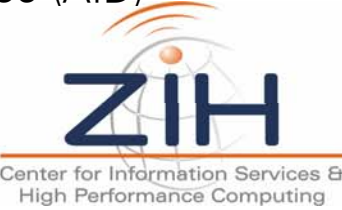

- Platform independent
	- POSIX conformability
	- ANSI-C conformability
- Usage of sh and cc only
- No make files
- Minimized size of the sources
- Plain text for
	- Configuration data
	- Results
- GPL licence model

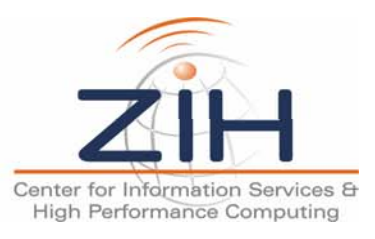

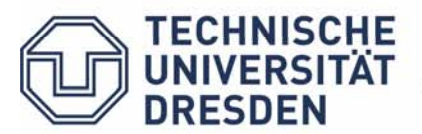

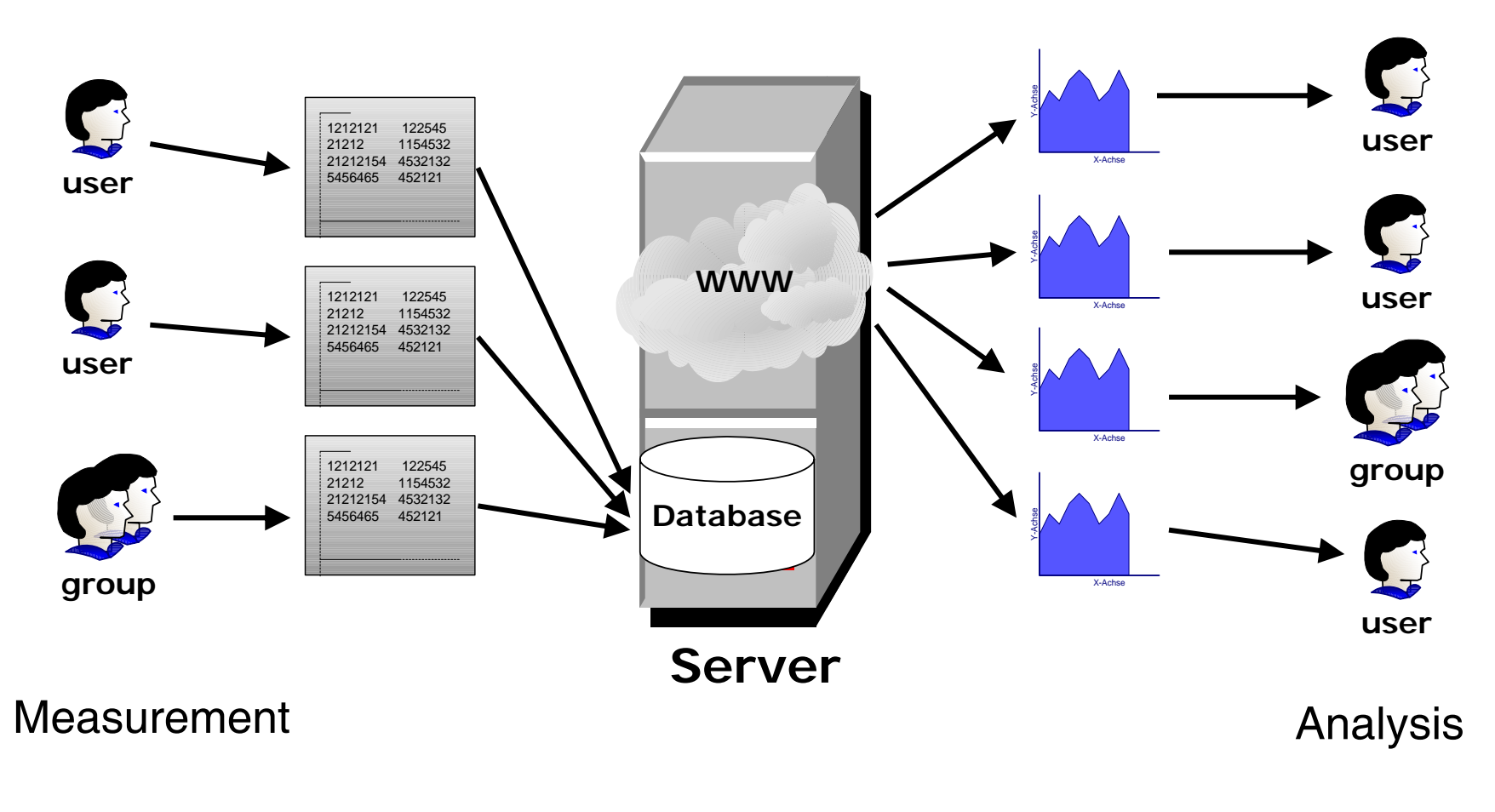

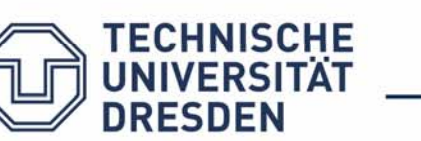

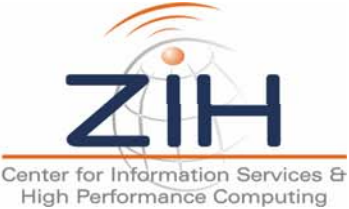

#### **BenchIT measurement**

- Command Line Interface (CLI)
- BenchIT-GUI for
	- Local Measurement
	- Remote Measurement
		- Compile and run on the remote system
		- Cross-compilation on the host system and run only on the remote system
- Derived special solution: Standalone versions for documentation and demonstration of specific features and problems

#### **BenchIT visualization of results and comparison of different runs**

- BenchIT-Website
- BenchIT-GUI

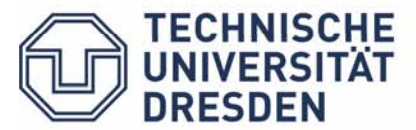

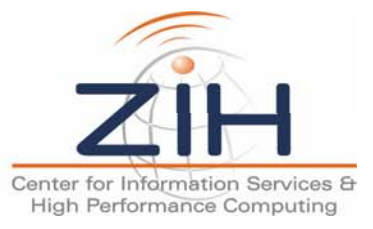

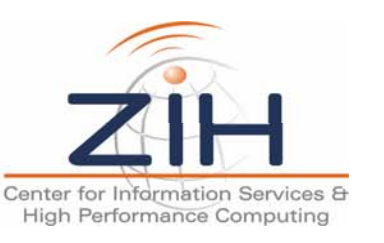

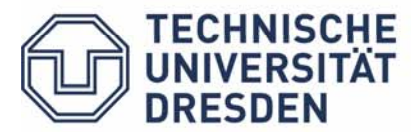

Editor

**Console** 

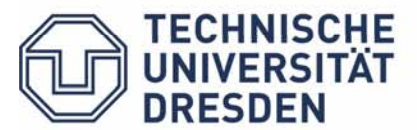

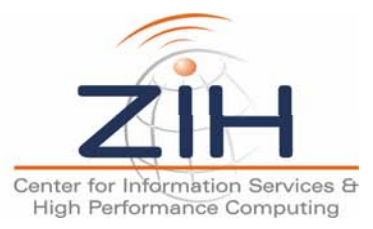

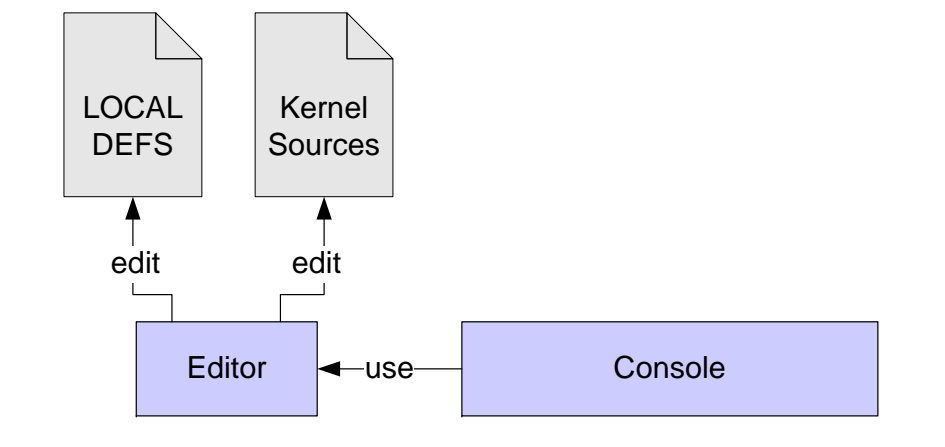

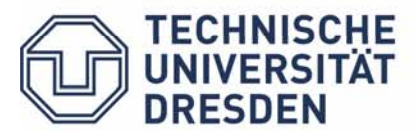

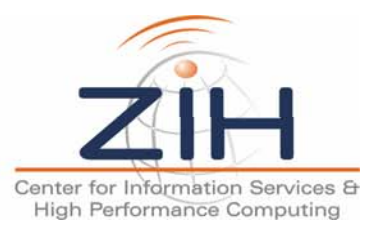

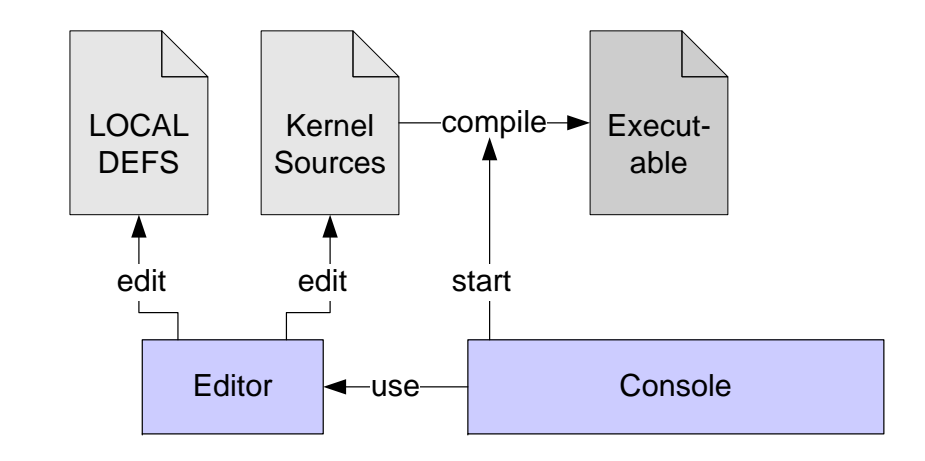

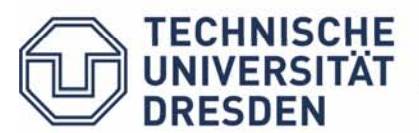

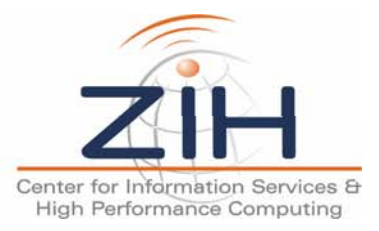

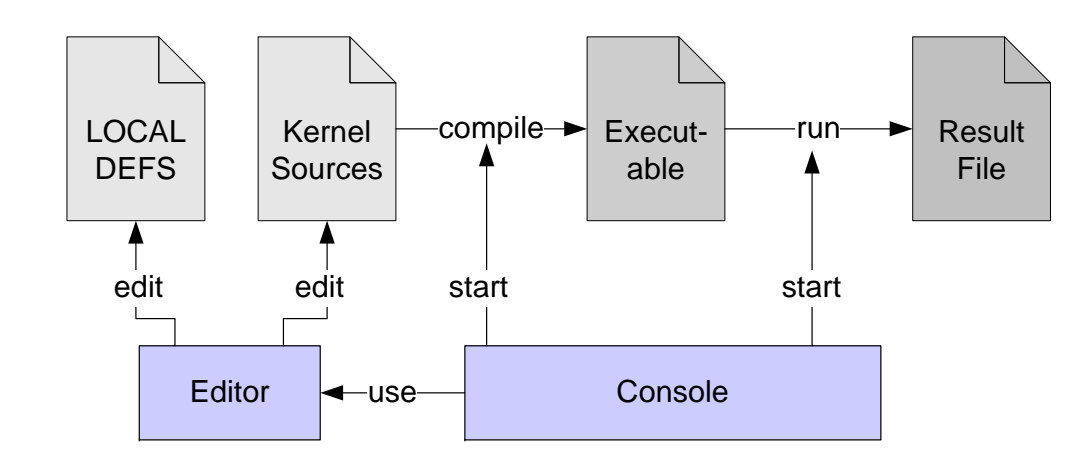

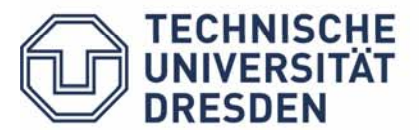

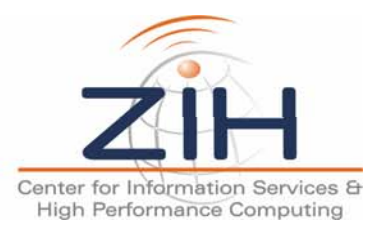

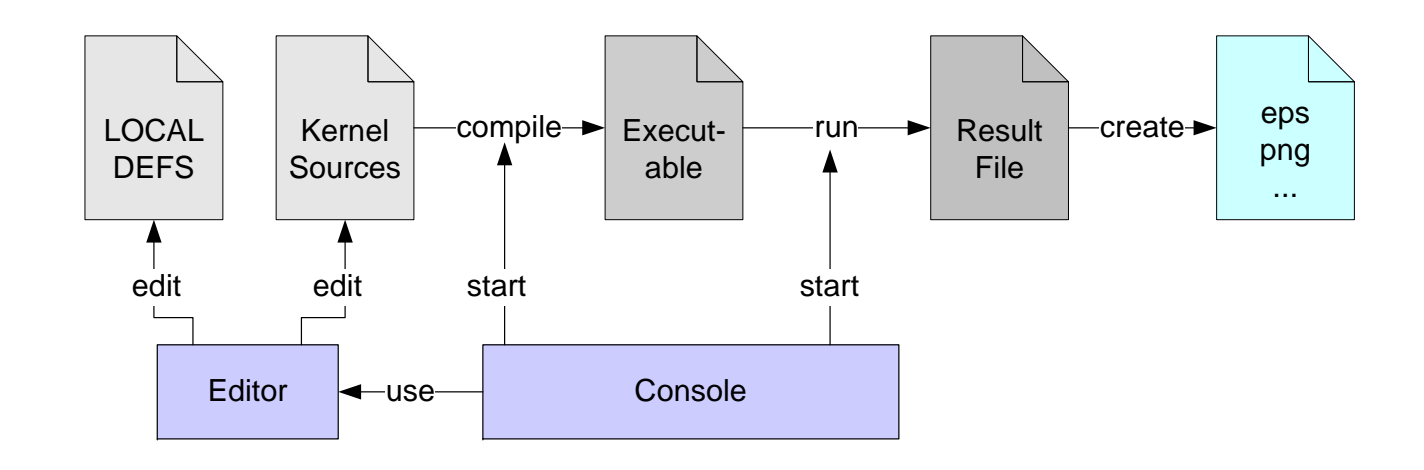

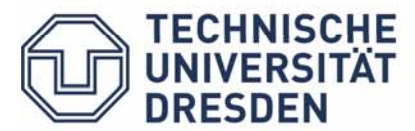

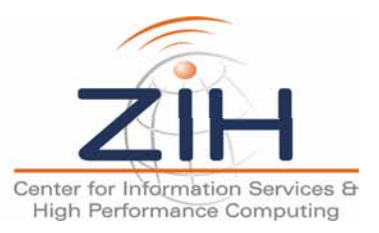

**TECHNISCHE** UNIVERSITÄT **DRESDEN** 

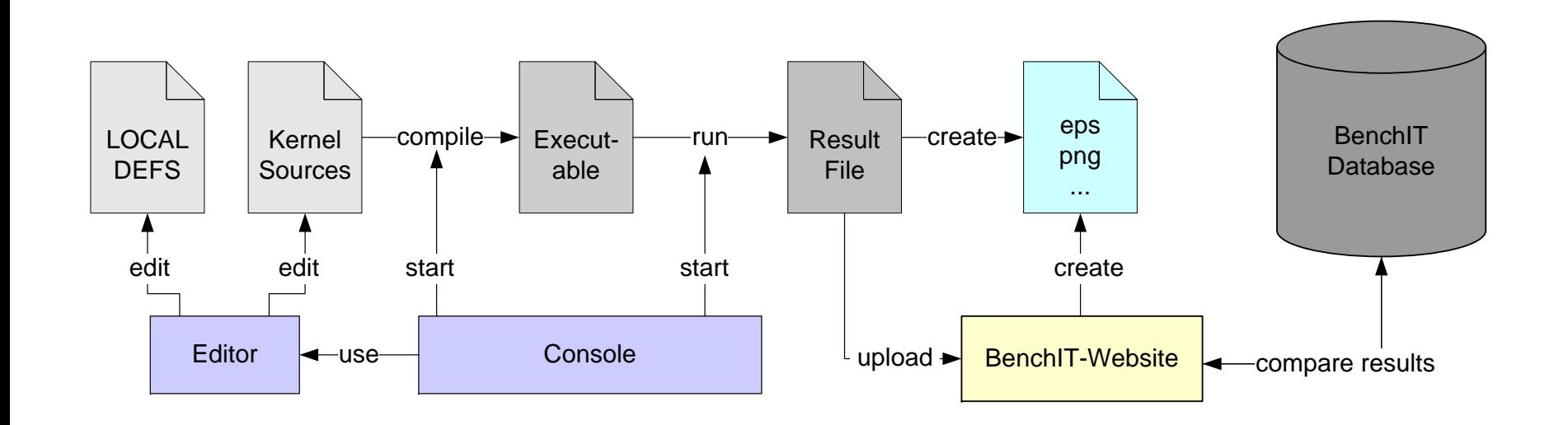

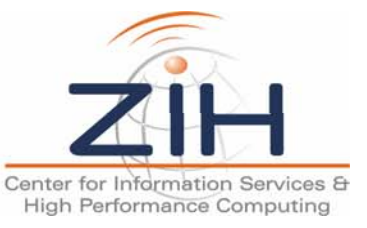

**TECHNISCHE UNIVERSITÄT DRESDEN** 

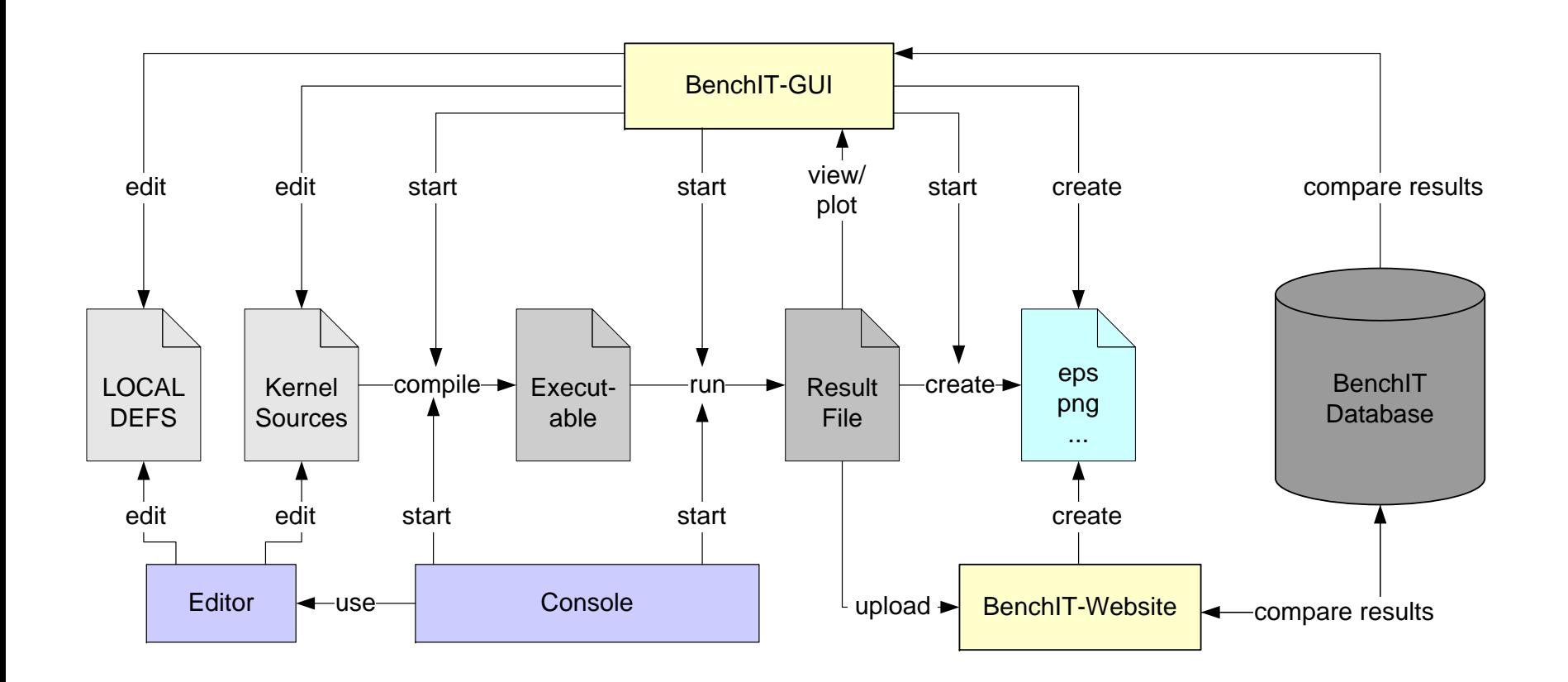

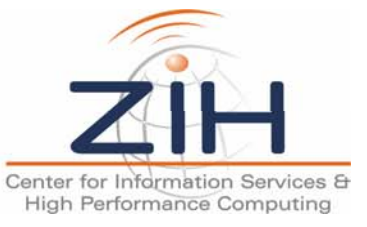

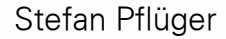

# **www.benchit.org**

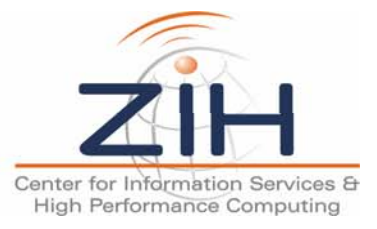

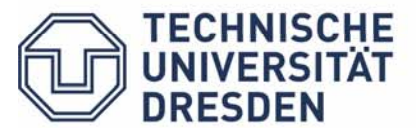

### Get a Login

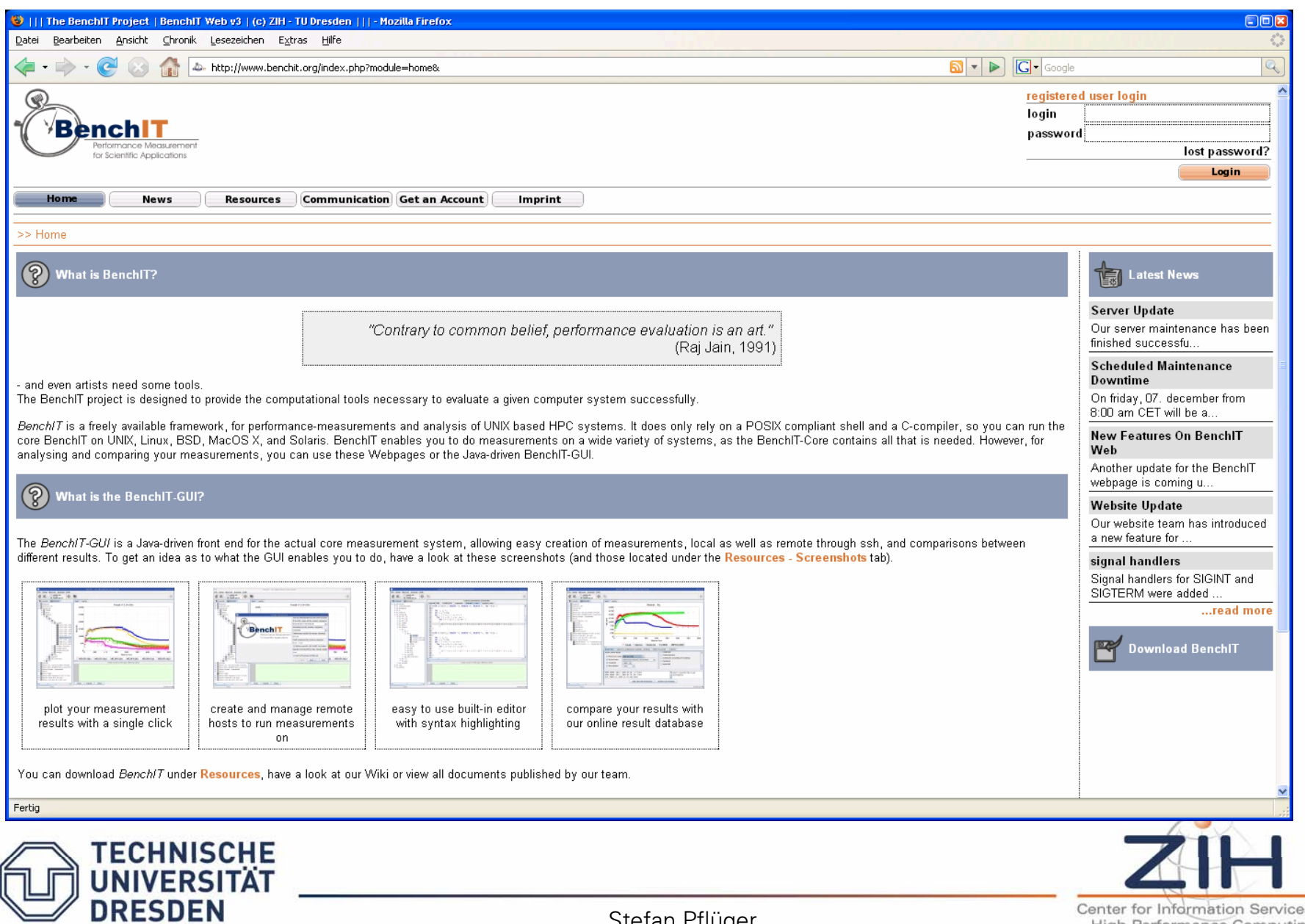

### Get a Login

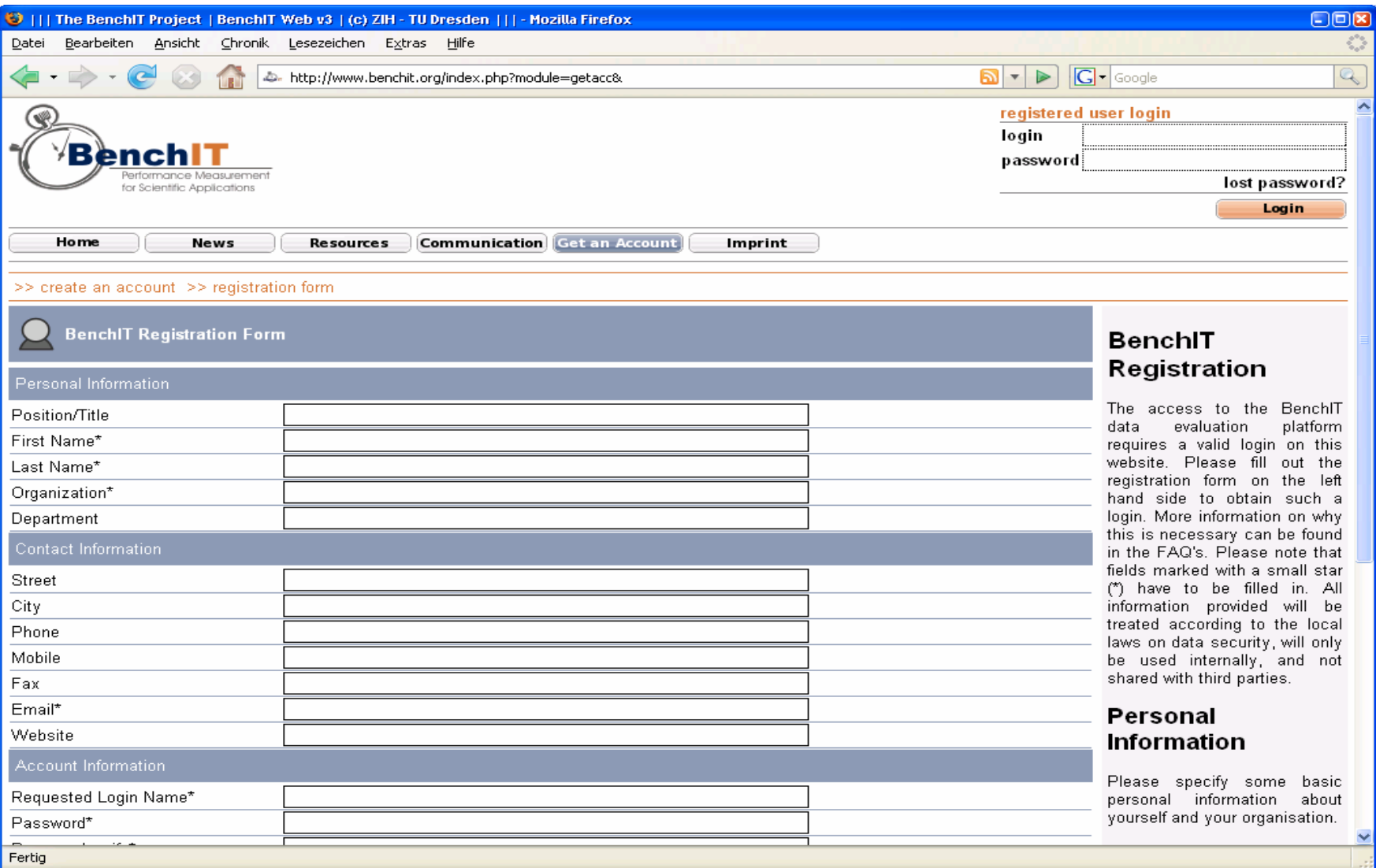

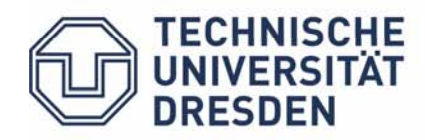

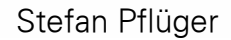

Center for Information Services & **High Performance Computing** 

#### Main View

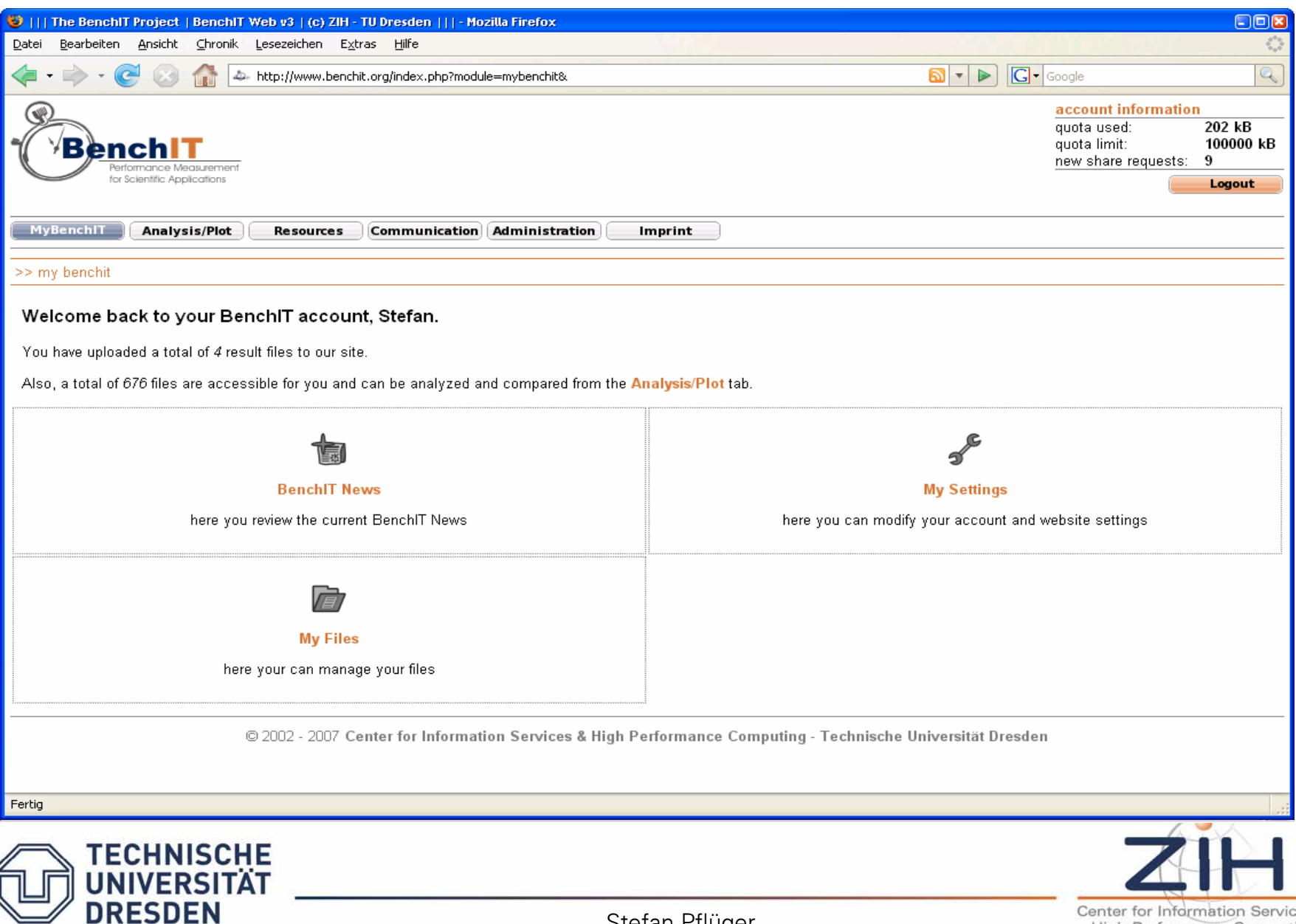

Stefan Pflüger

es & High Performance Computing

### Compare Different …

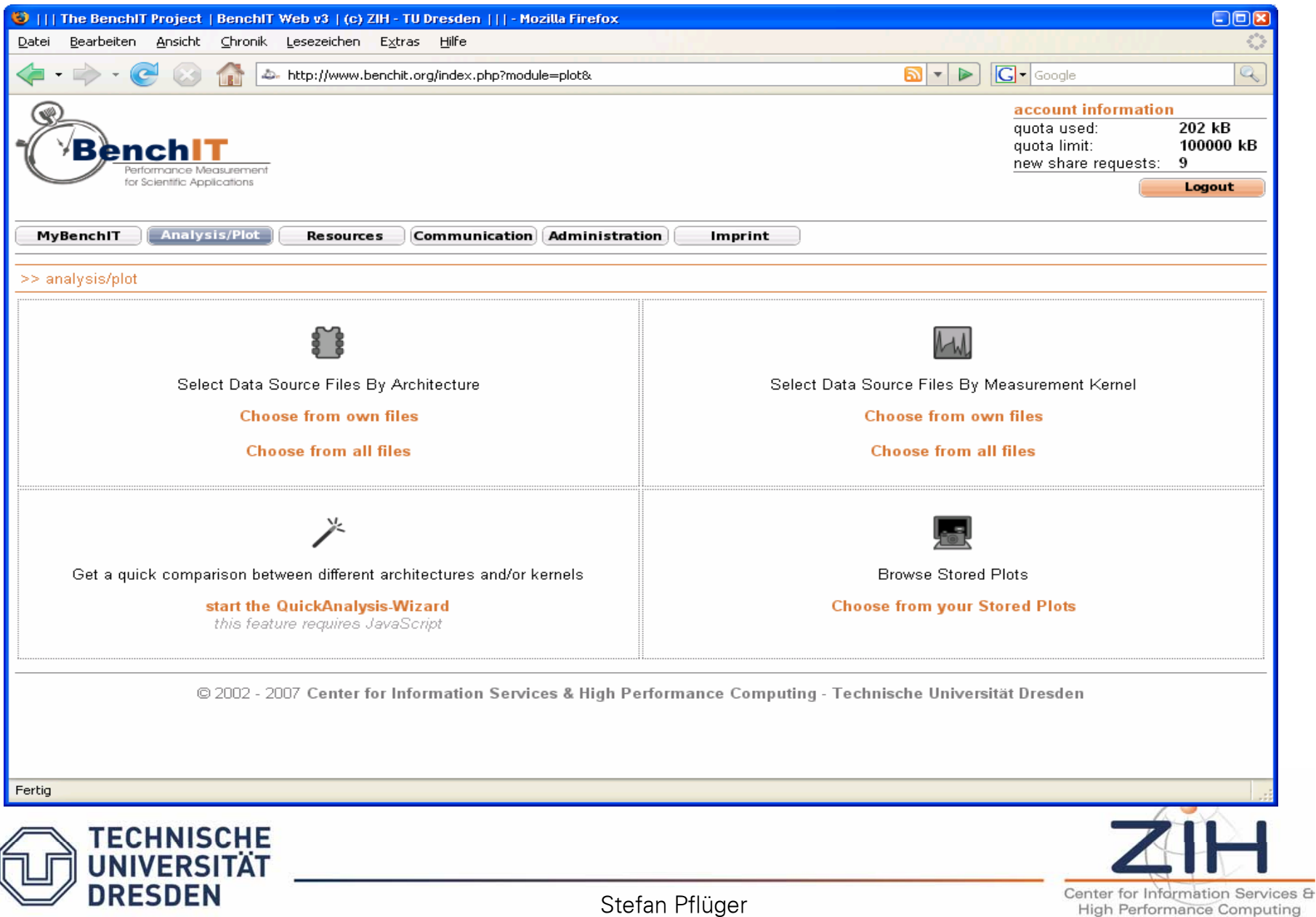

#### Compare Different … Architectures

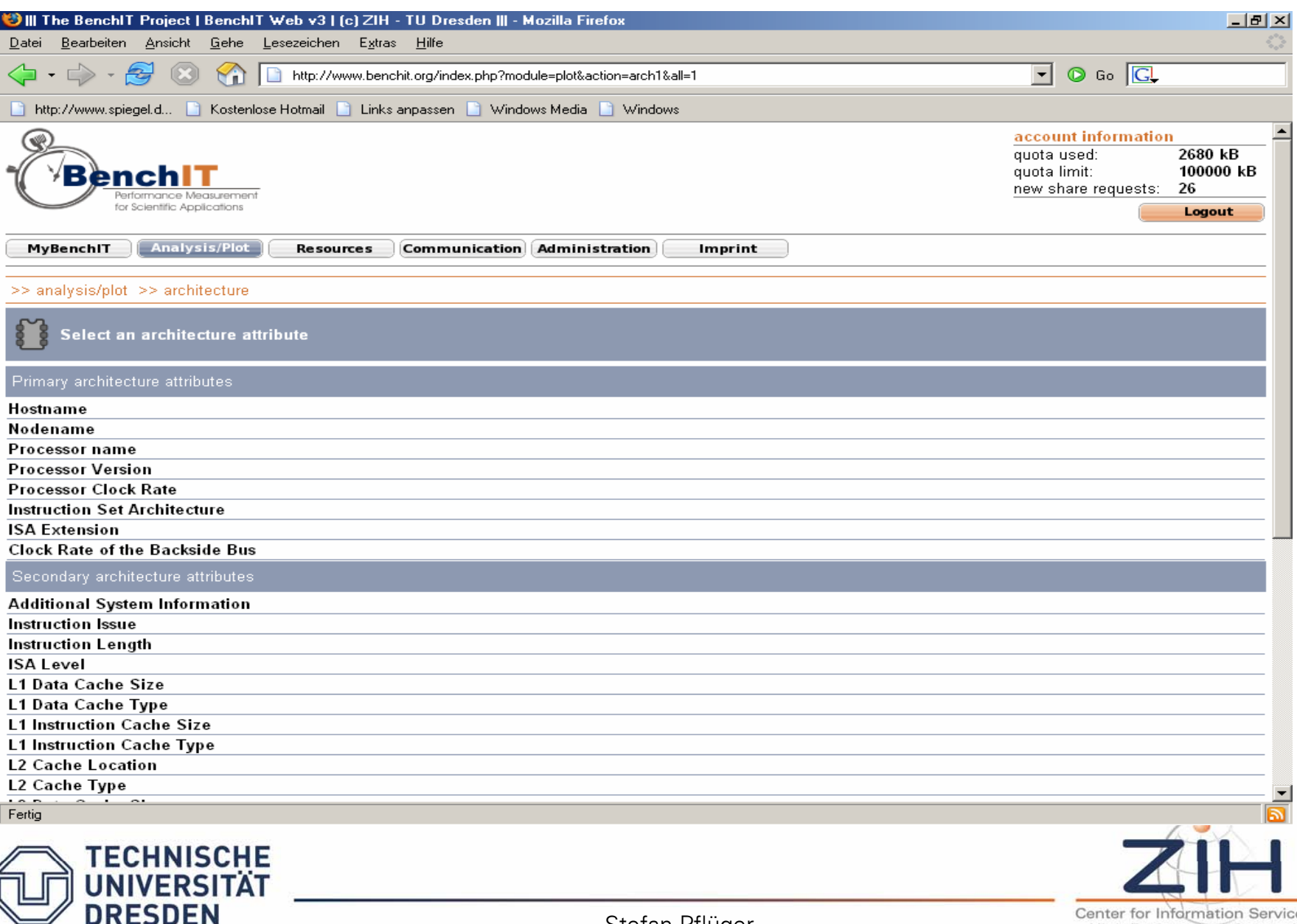

#### Compare Different … Processors

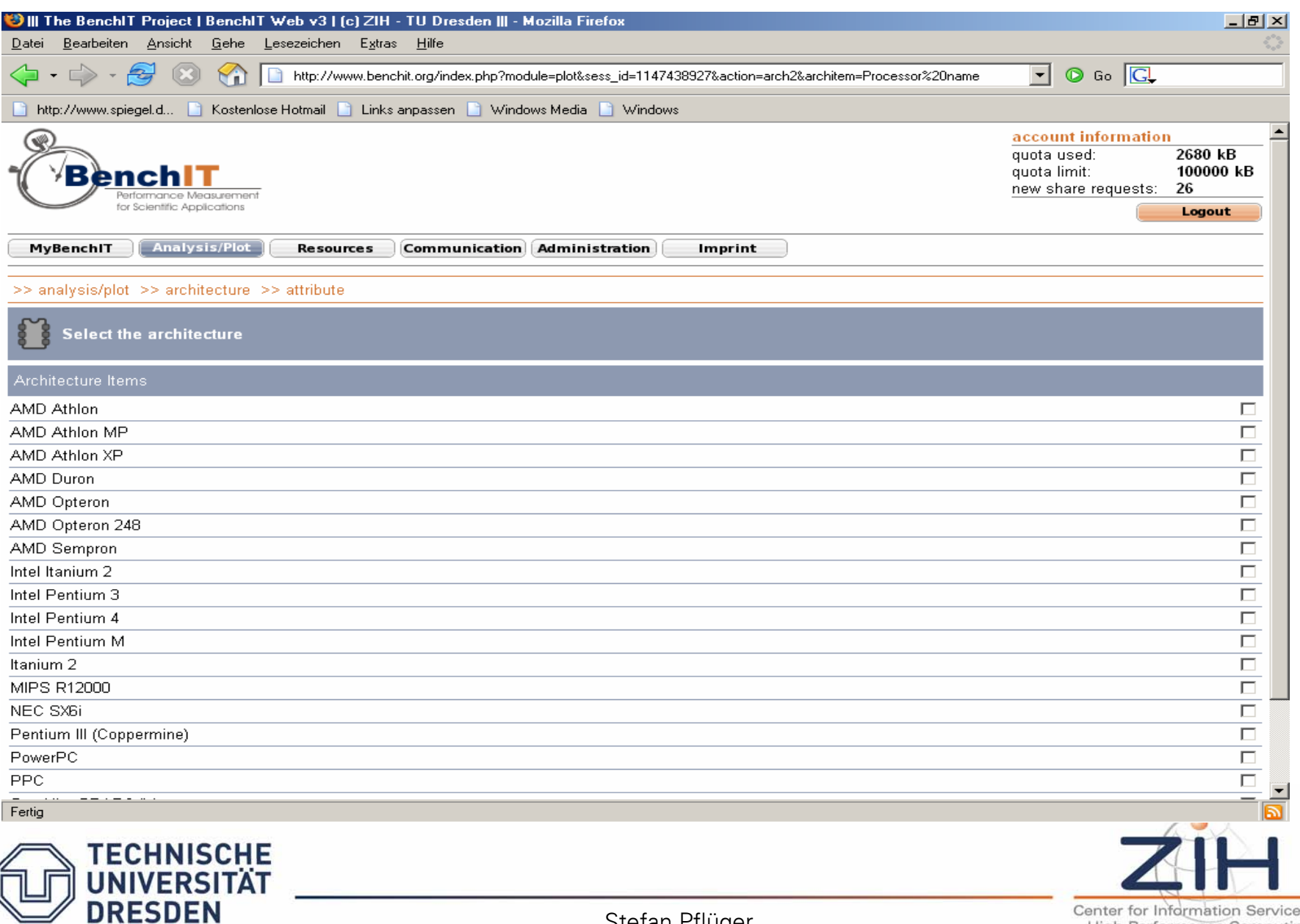

### Compare Different … Intel Pentiums

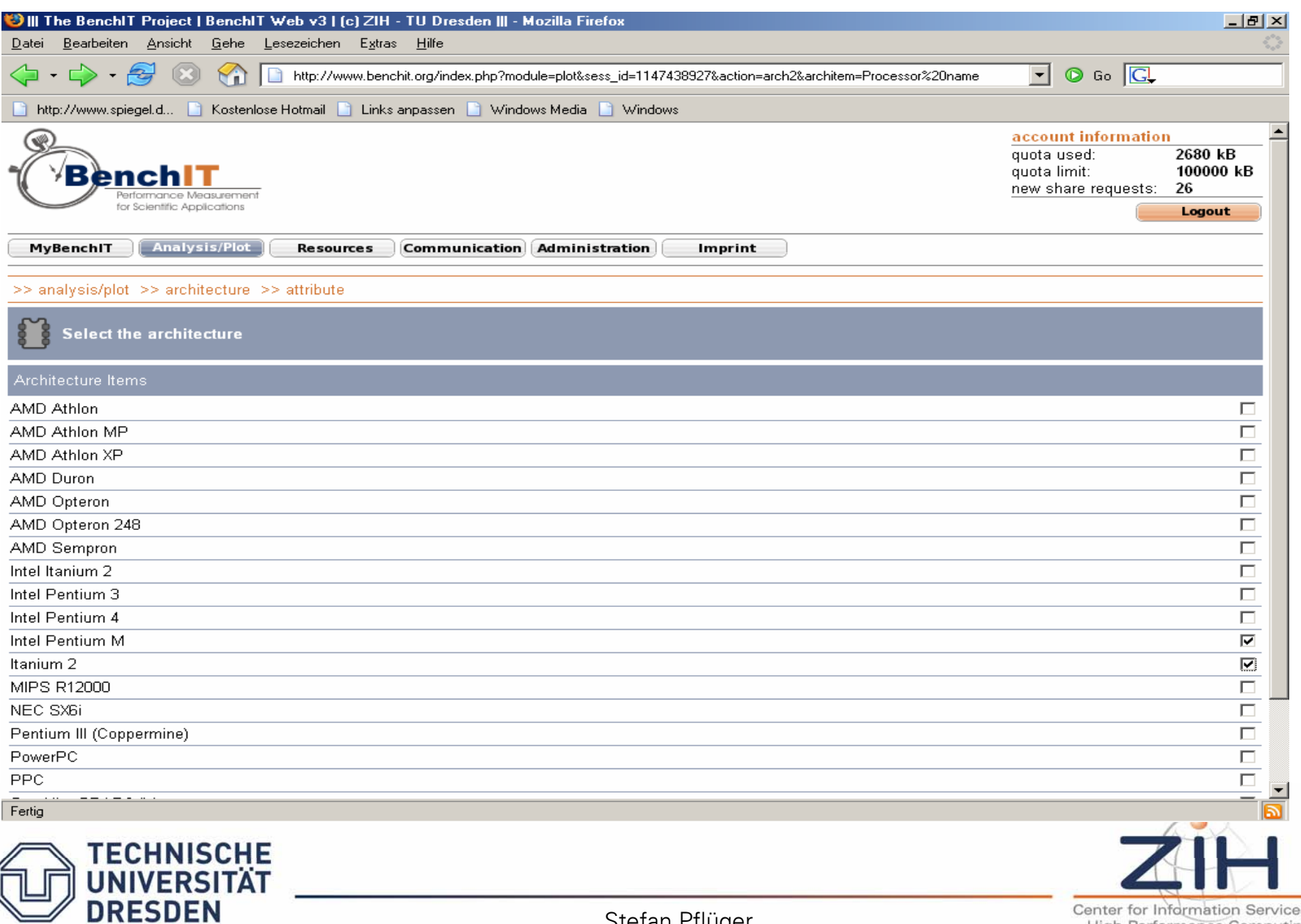

#### Compare Different … Kernels which Run on Both

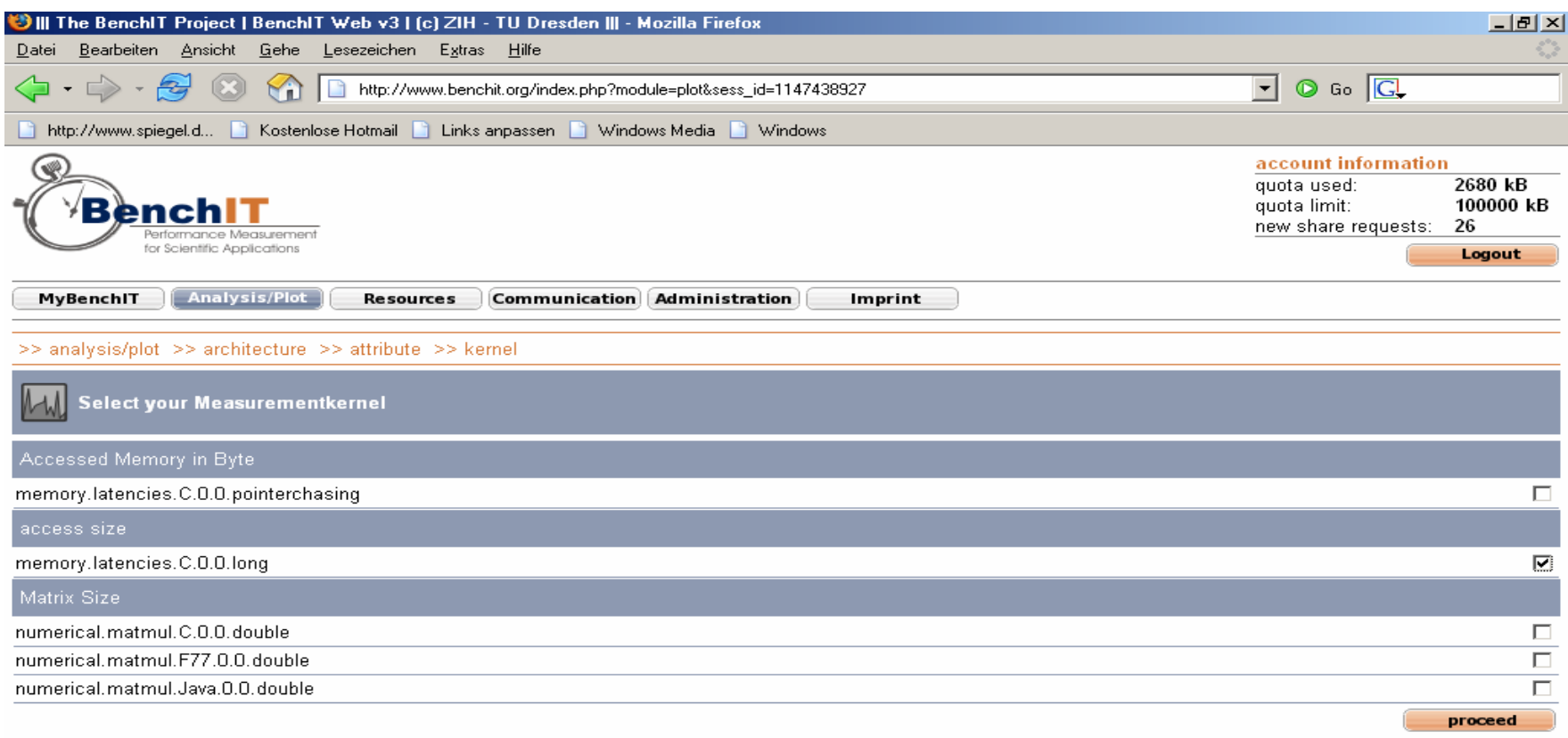

@ 2002 - 2005 Center for Information Services & High Performance Computing - Technische Universität Dresden

Fertig

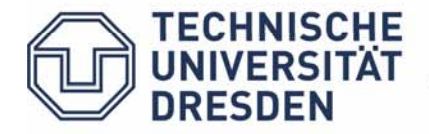

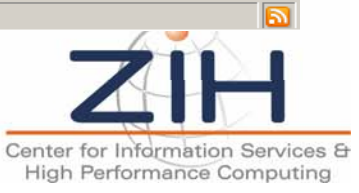

### Compare their Memory Access Times

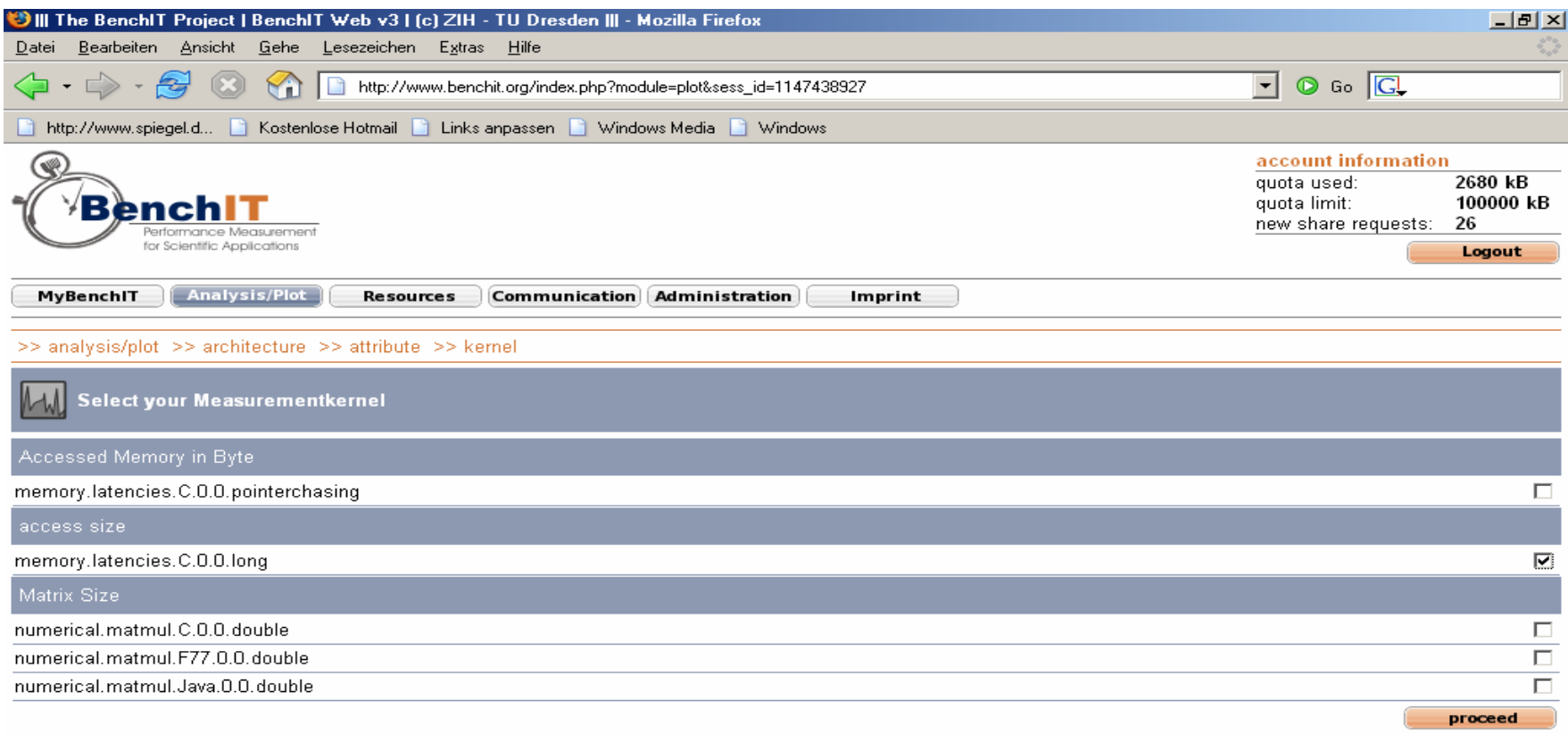

@ 2002 - 2005 Center for Information Services & High Performance Computing - Technische Universität Dresden

Fertig

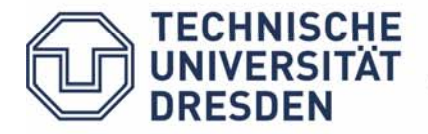

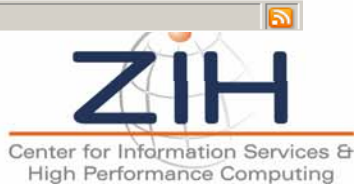

### Compare their Memory Access Times

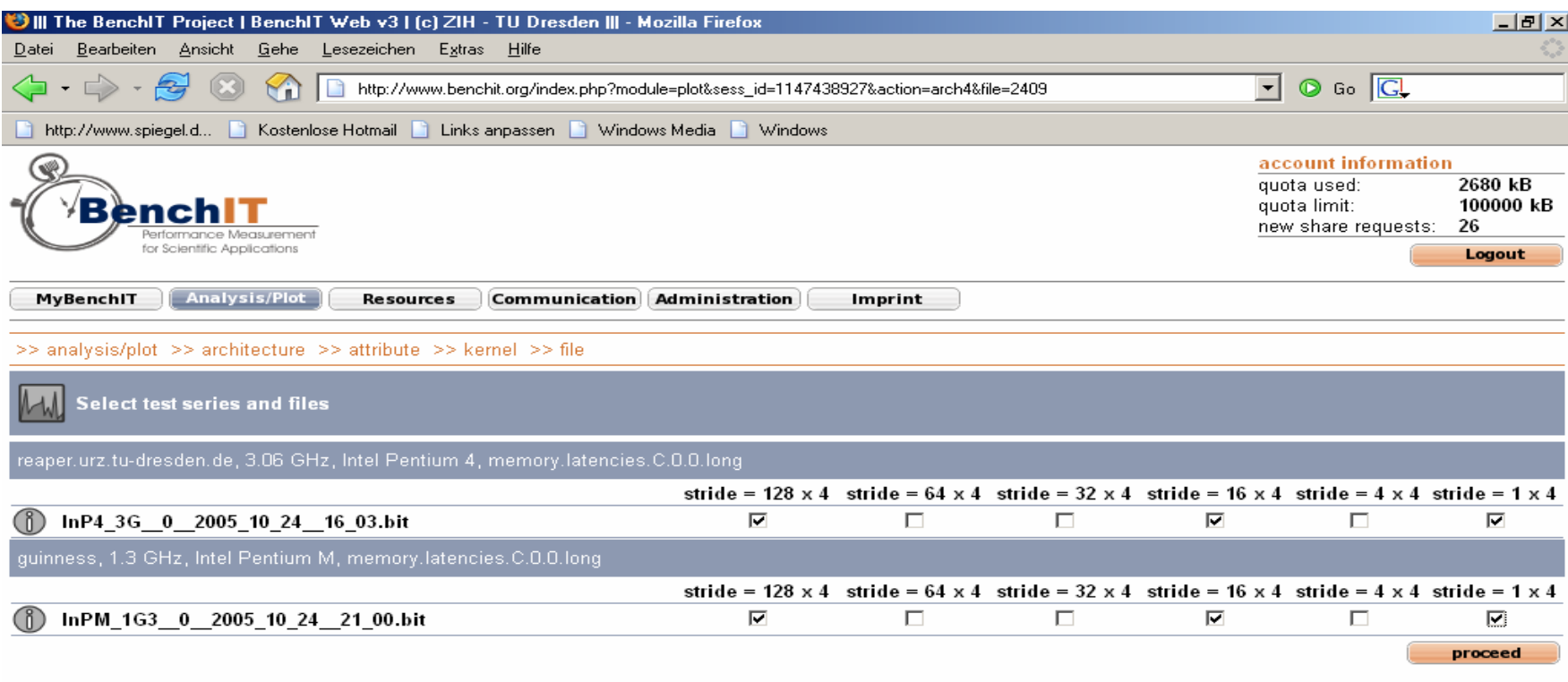

@ 2002 - 2005 Center for Information Services & High Performance Computing - Technische Universität Dresden

Fertig

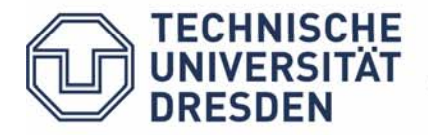

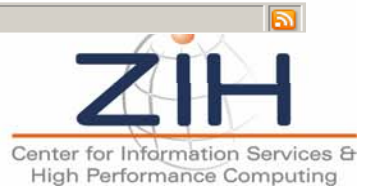

#### Select Additional Information

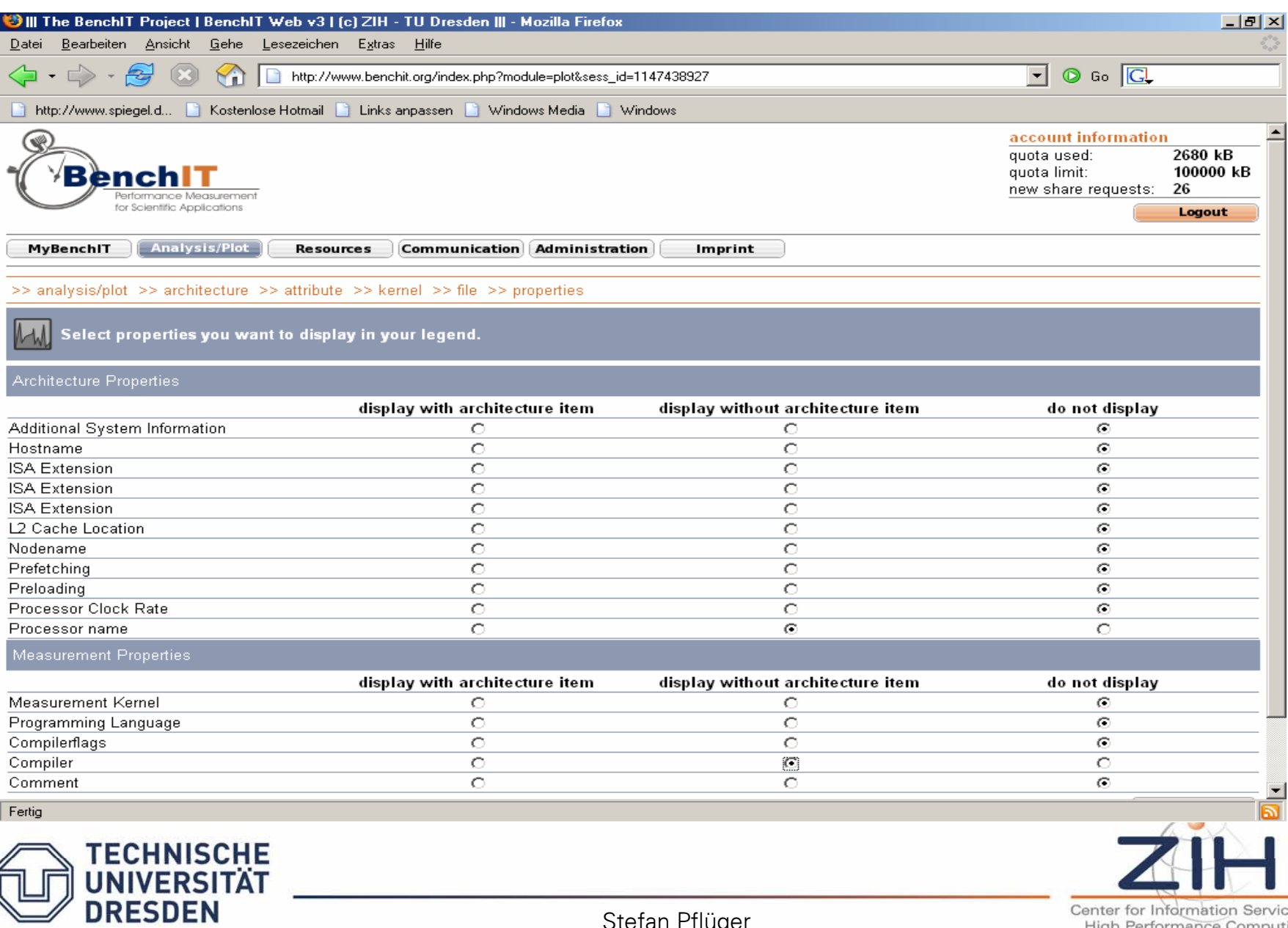

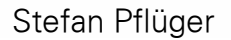

### Compared Results

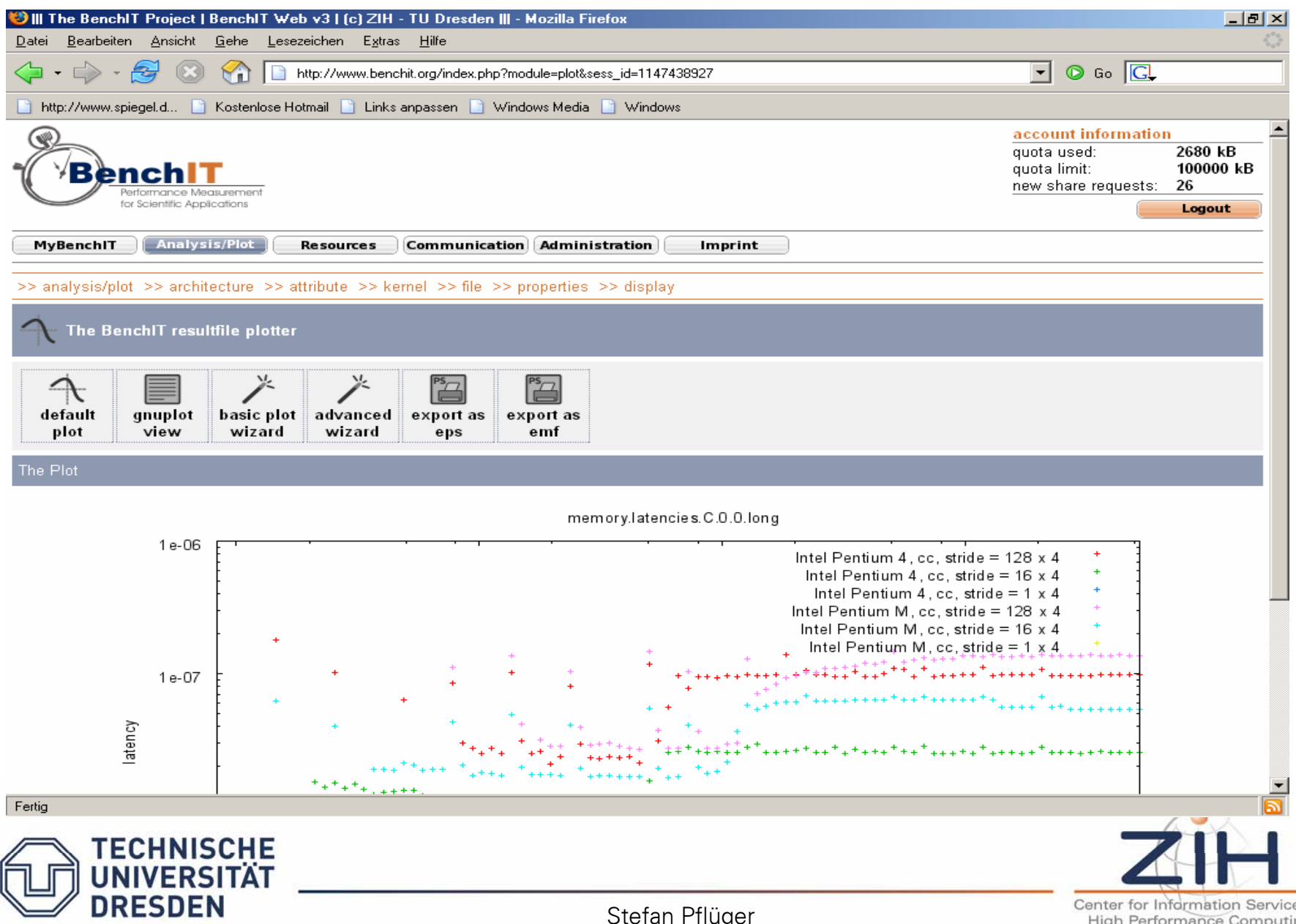

Stefan Pflüger

es & ng

#### Compared Results

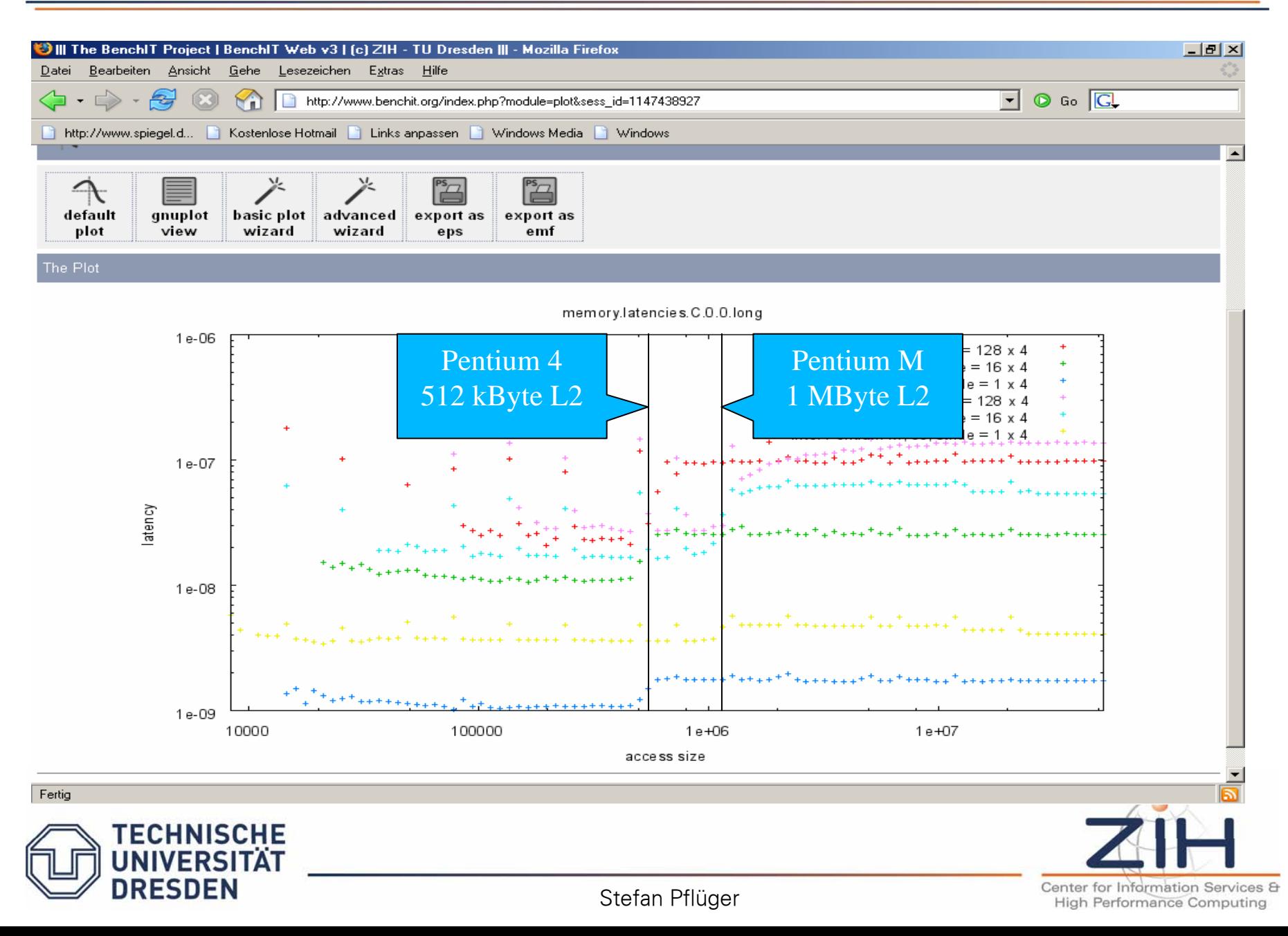

#### Compared Results

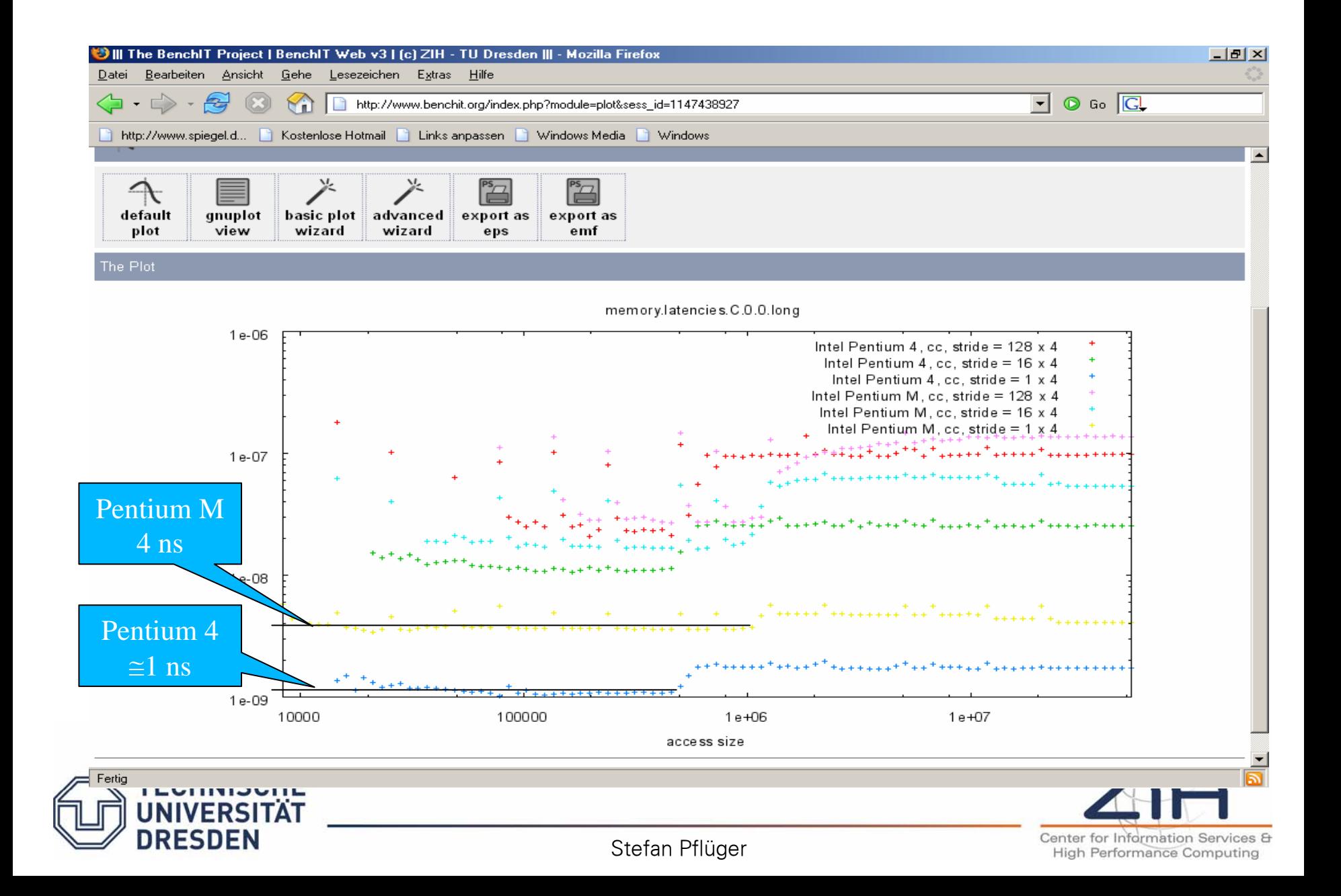

## How does this work on other CPUs?

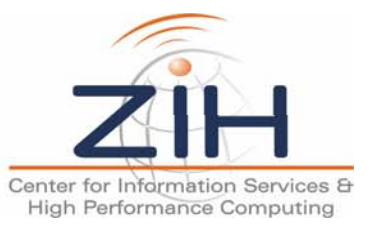

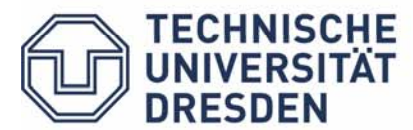

### Compare a Kernel

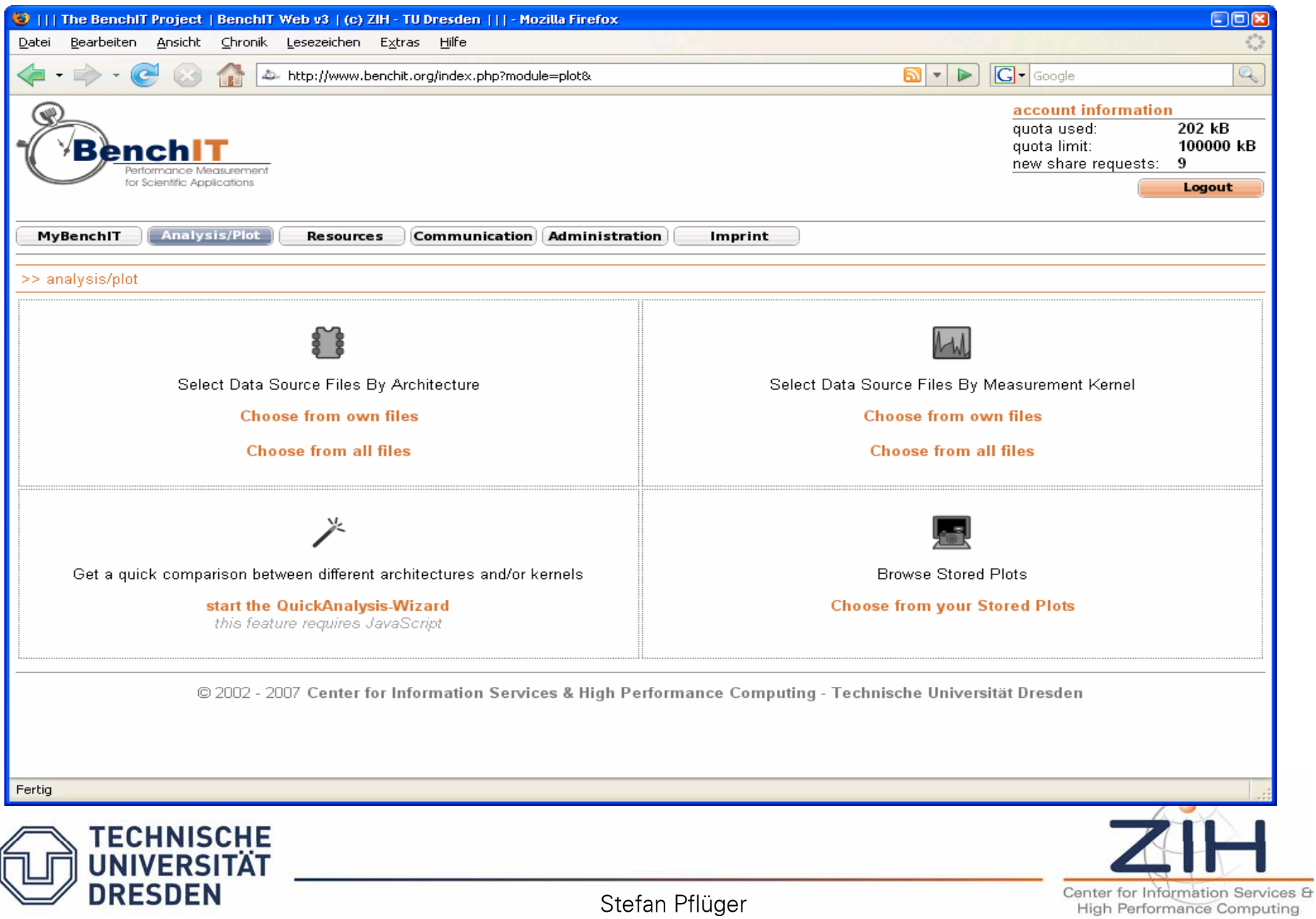

### Compare Memory Latencies

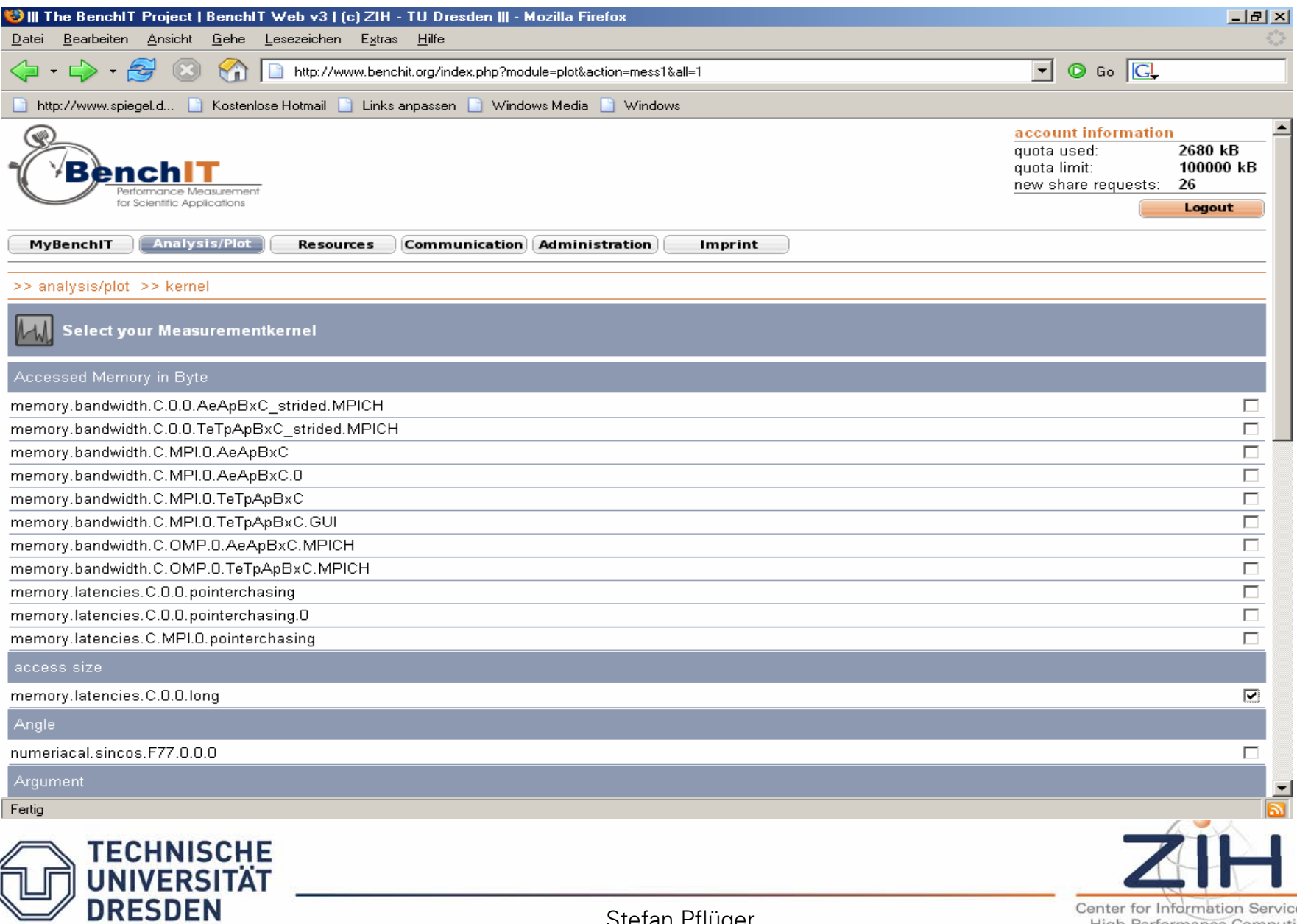

Stefan Pflüger

es & High Performance Computing

### Compare over a Larger Set of CPUs

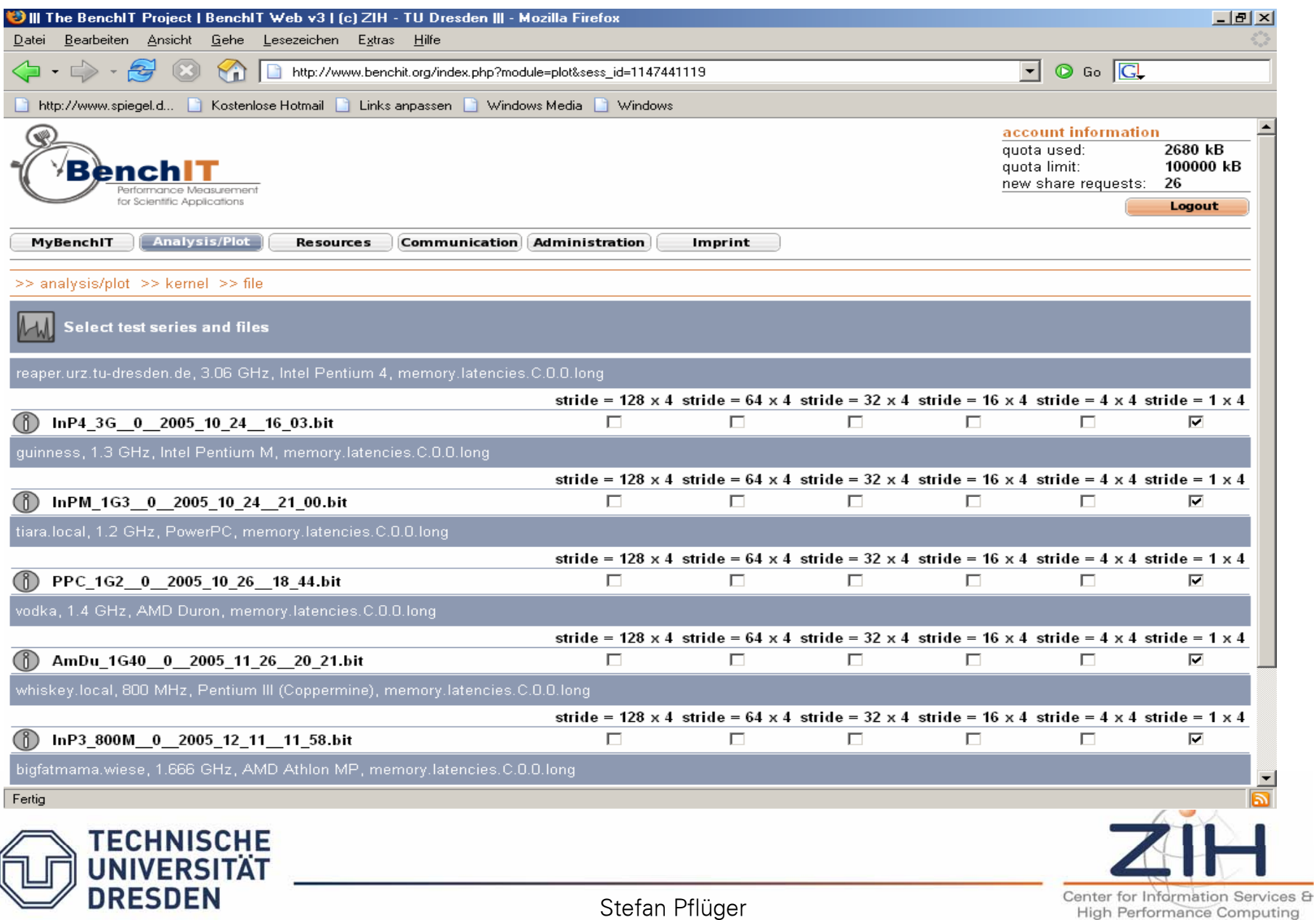

ng

### Not Satisfying?

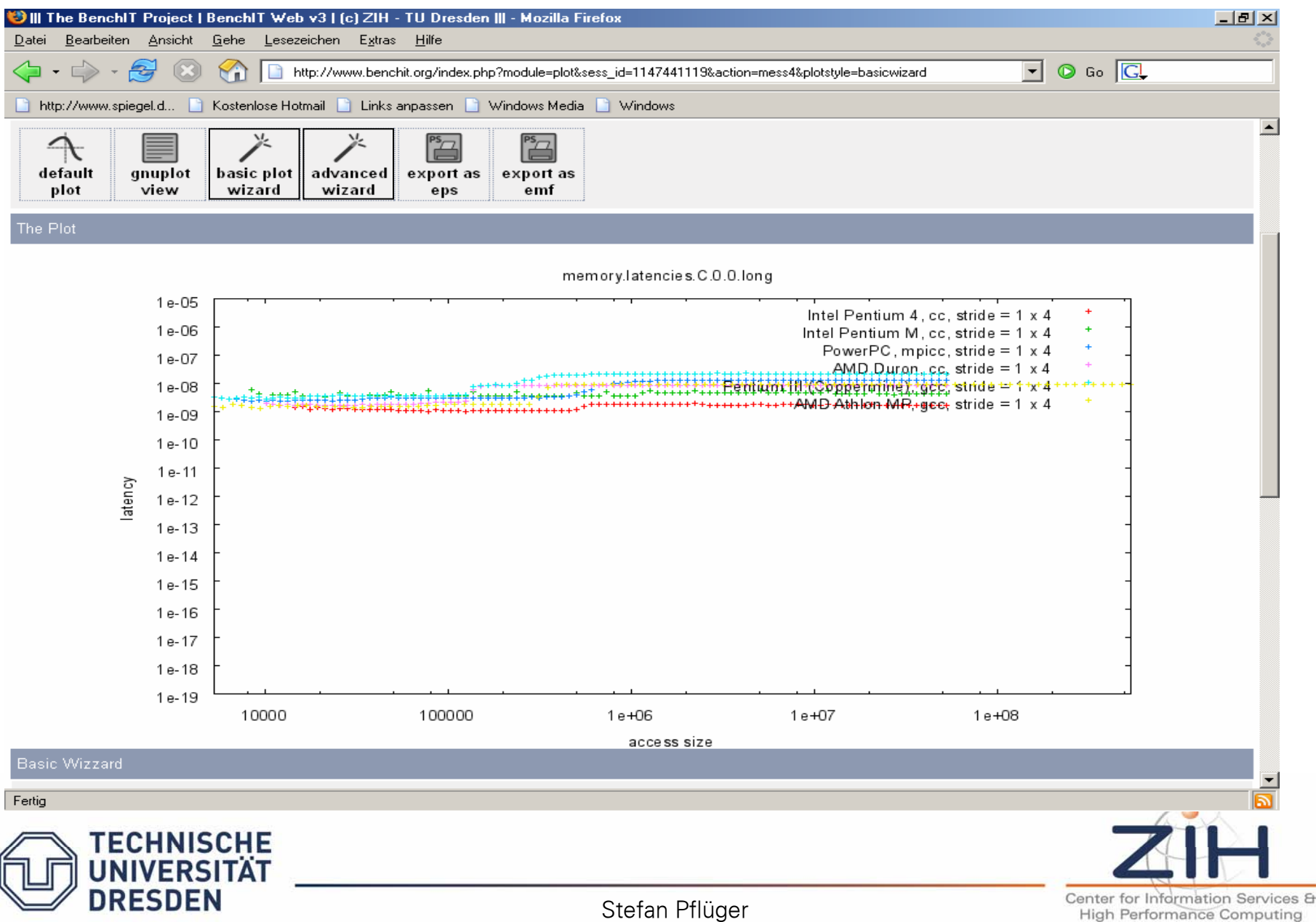

### Basic Settings …

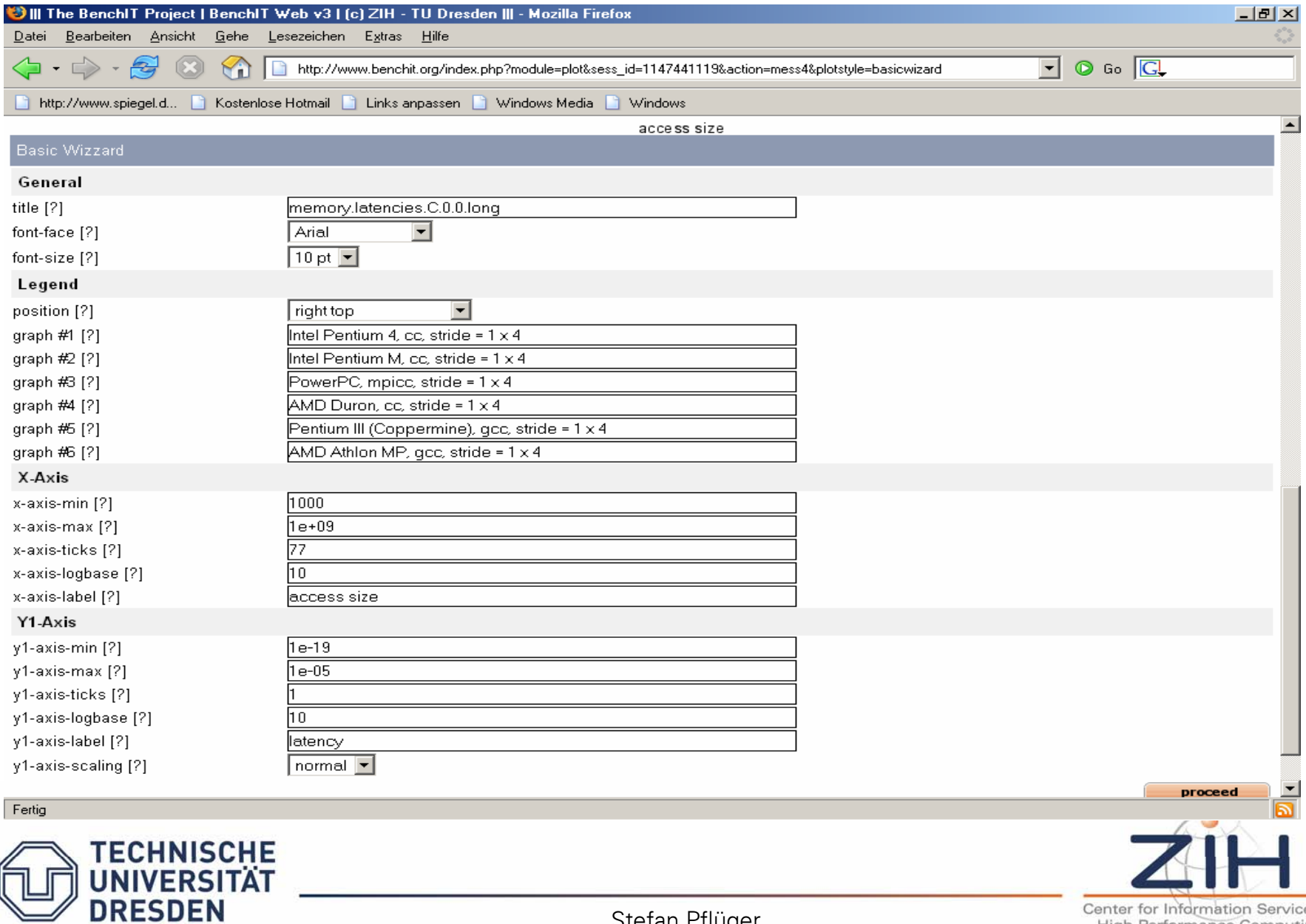

Stefan Pflüger

es & High Performance Computing

#### … and more

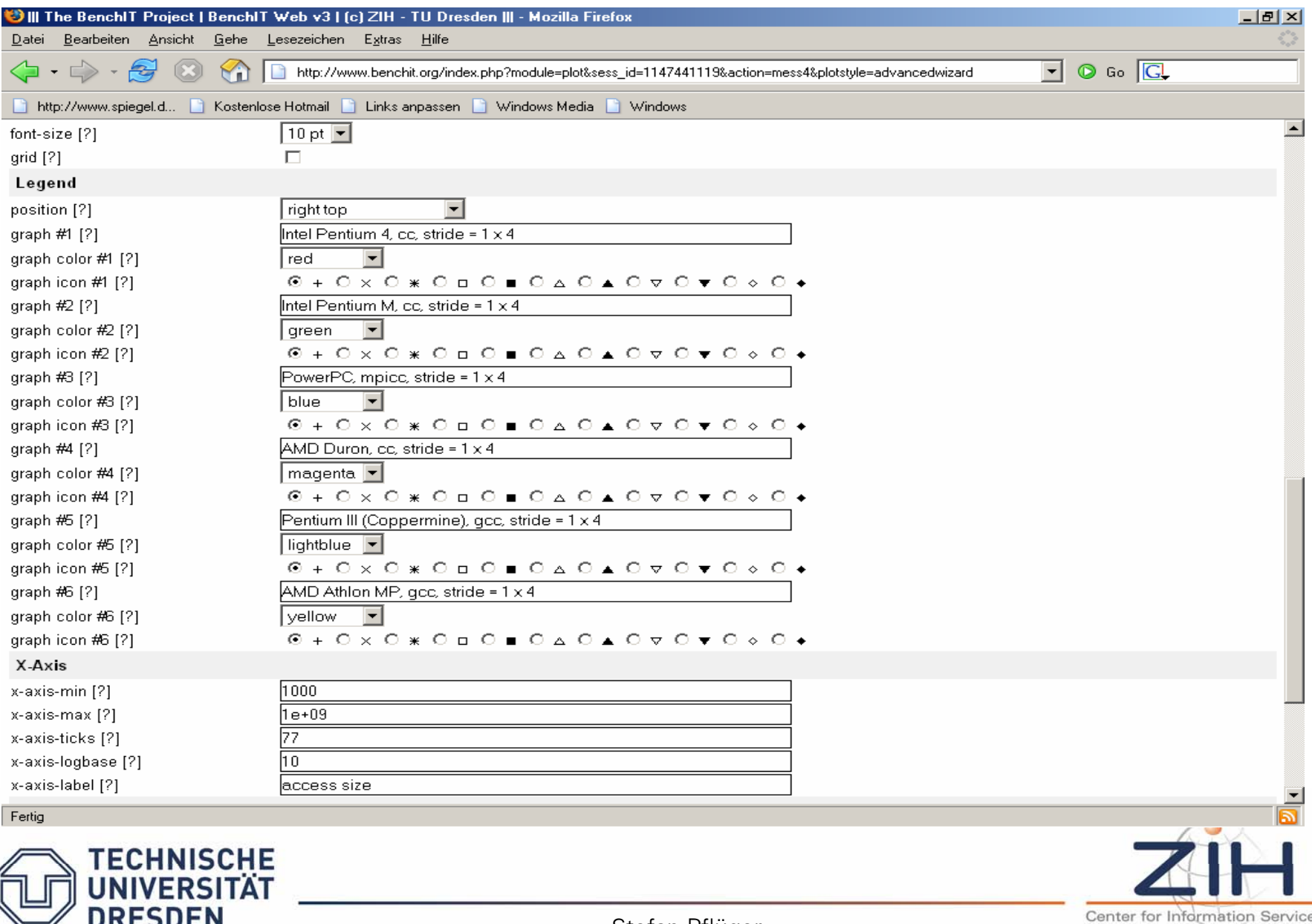

es & **High Performance Computing** 

#### Ready for Download?

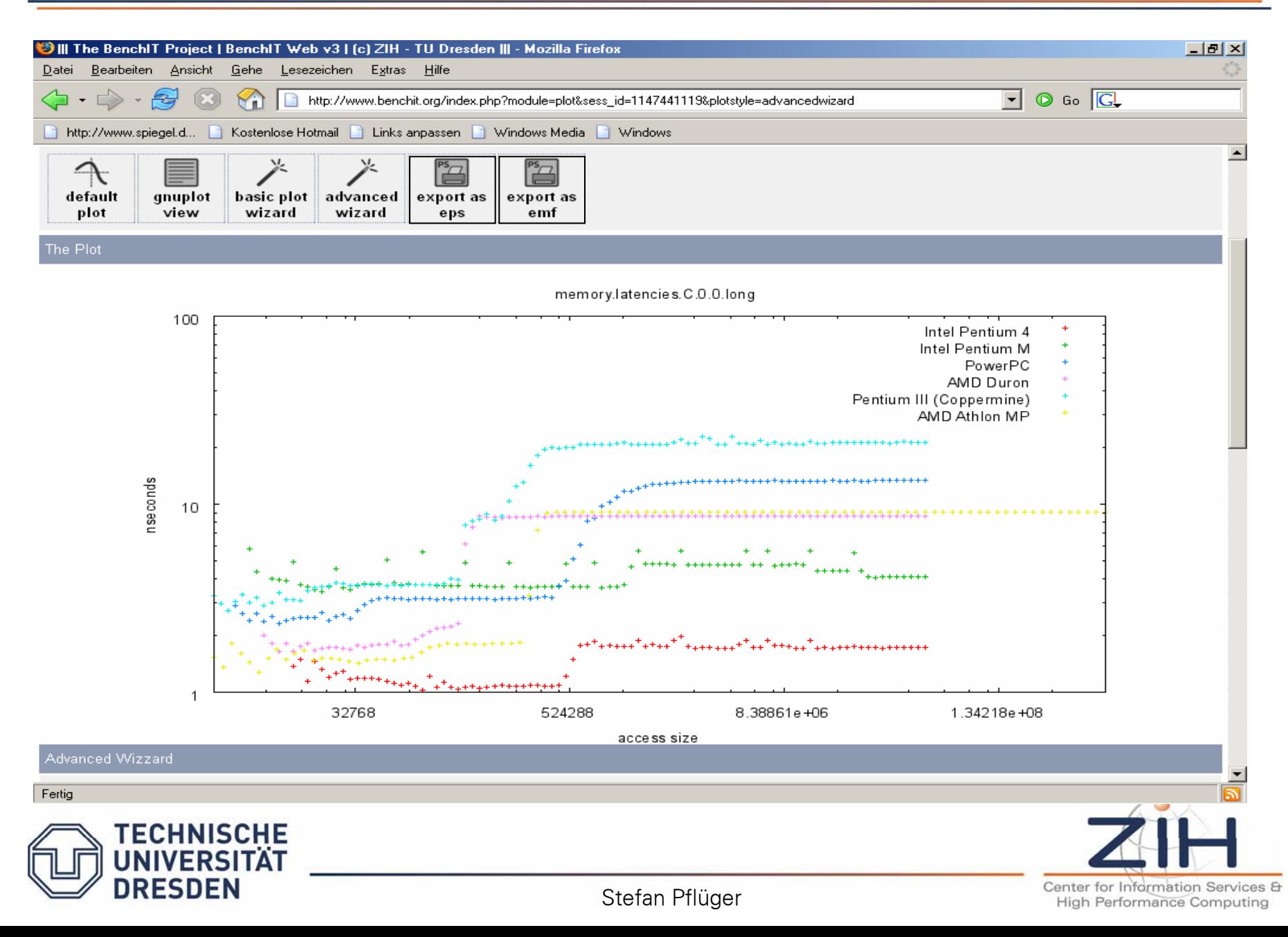

nseconds

**DRESDEN** 

nseconds

 100Intel Pentium 4 Intel Pentium M PowerPC AMD Duron Pentium III (Coppermine) AMD Athlon MP 10 1 32768 524288 8.38861e+06 1.34218e+08access size**ECHNISCHE UNIVERSITÄT** 

memory.latencies.C.0.0.long

Stefan Pflüger

Center for Information Services & **High Performance Computing** 

#### Compare Different Implementations

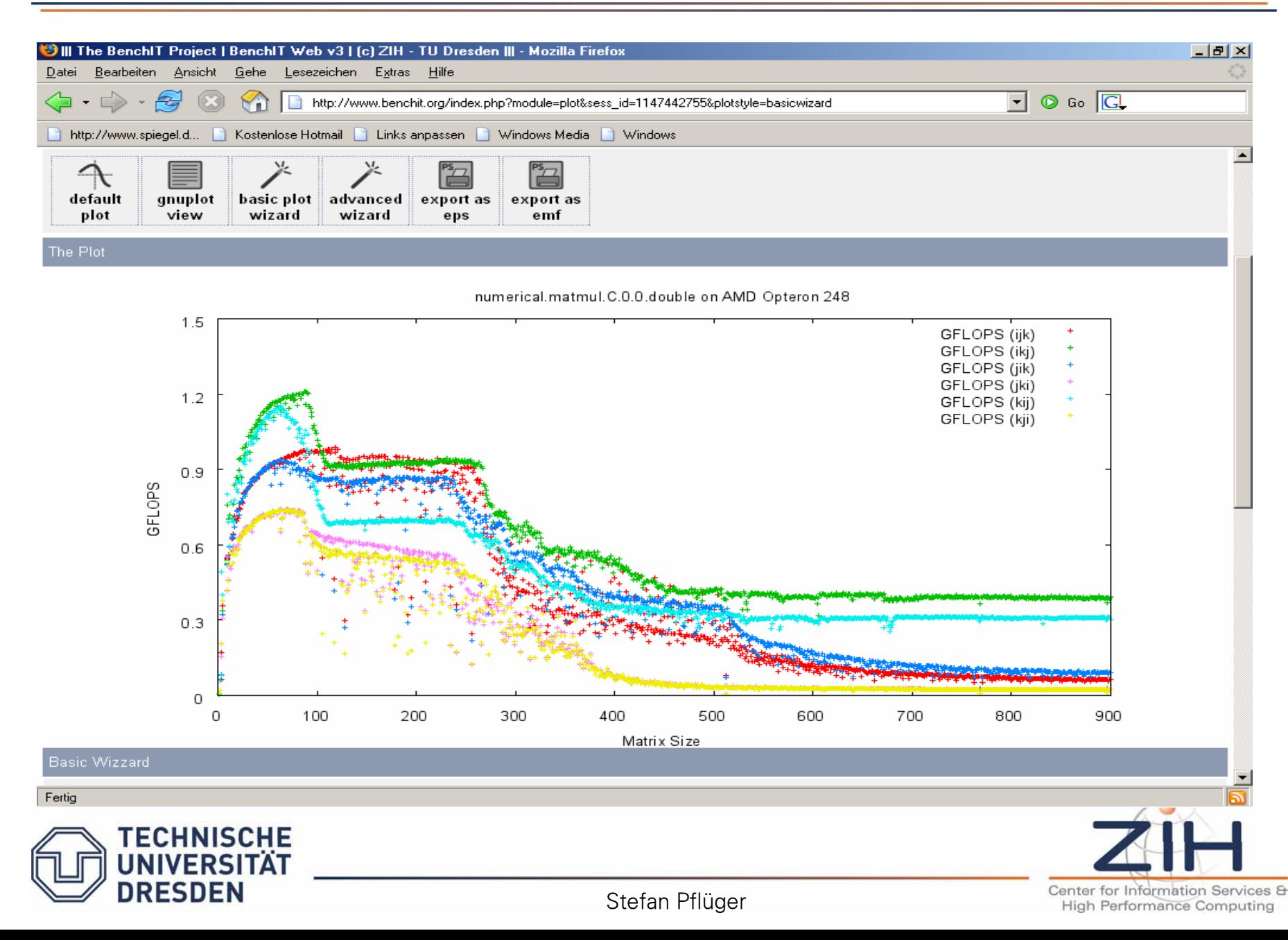

#### Compare Different Compilers

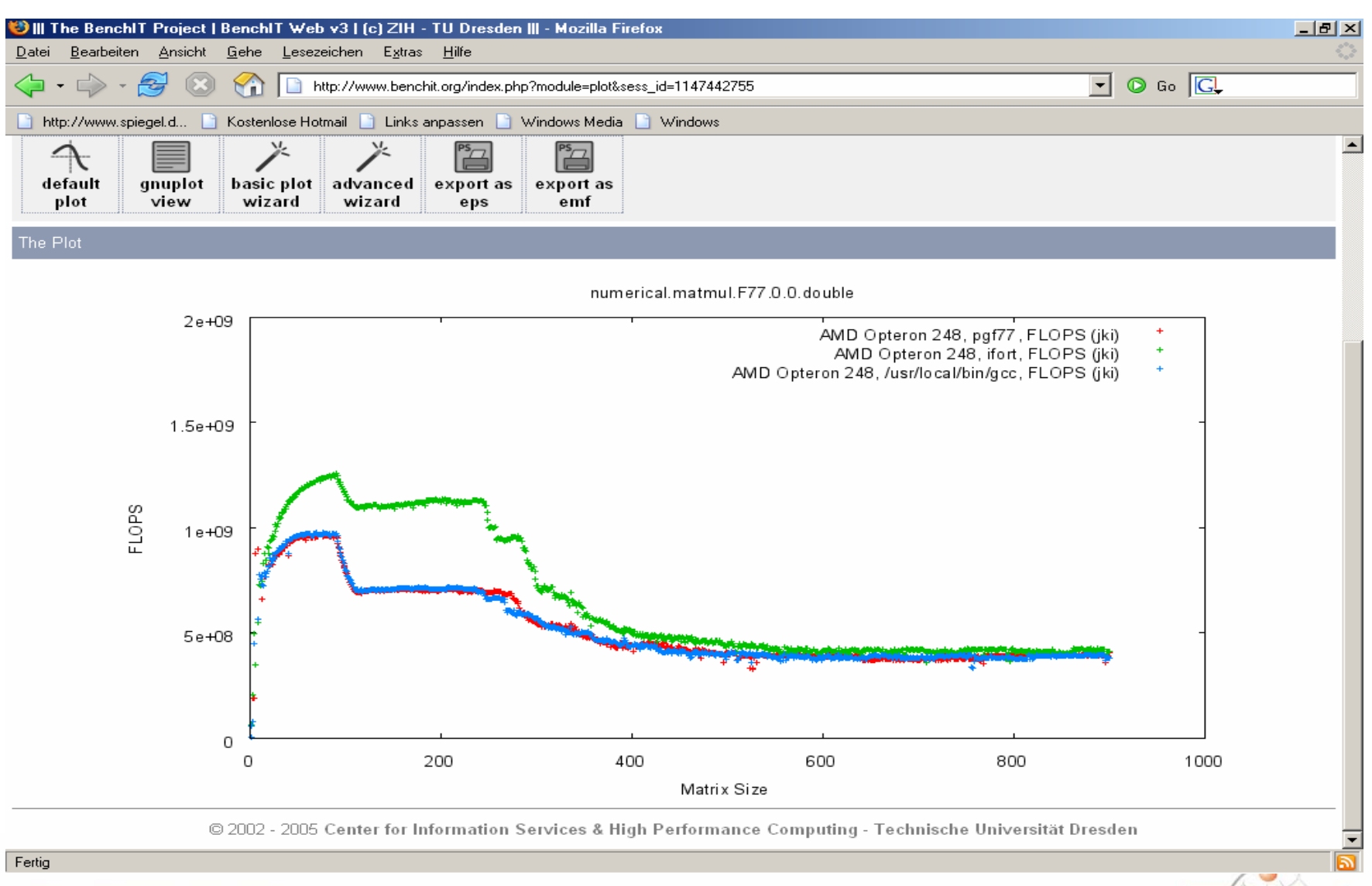

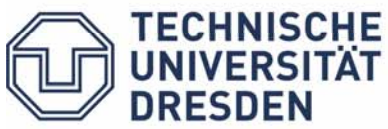

Stefan Pflüger

Center for Information Services & **High Performance Computing** 

### Compare Different Compilerflags

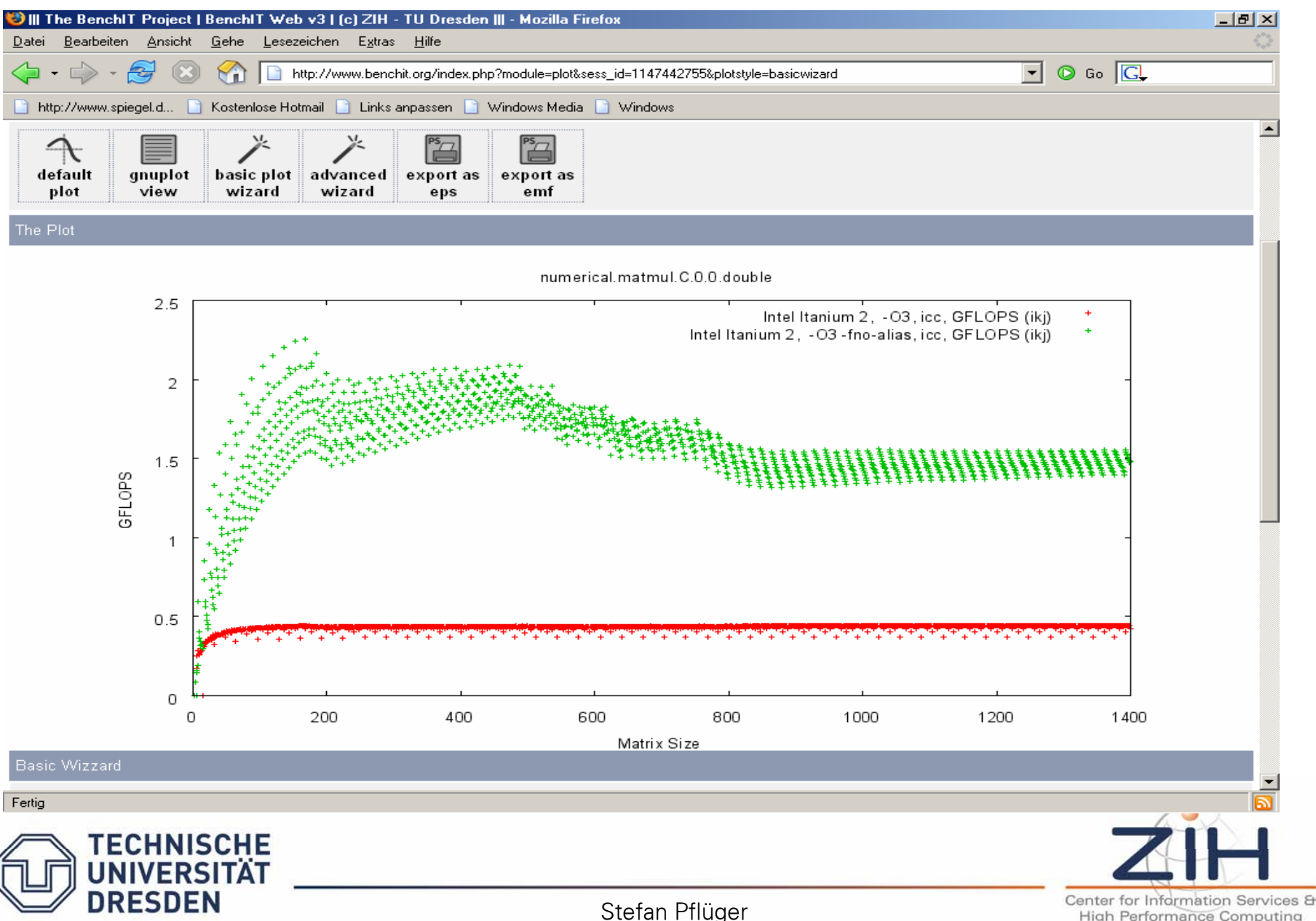

**High Performance Computing** 

#### Compare Different Generations

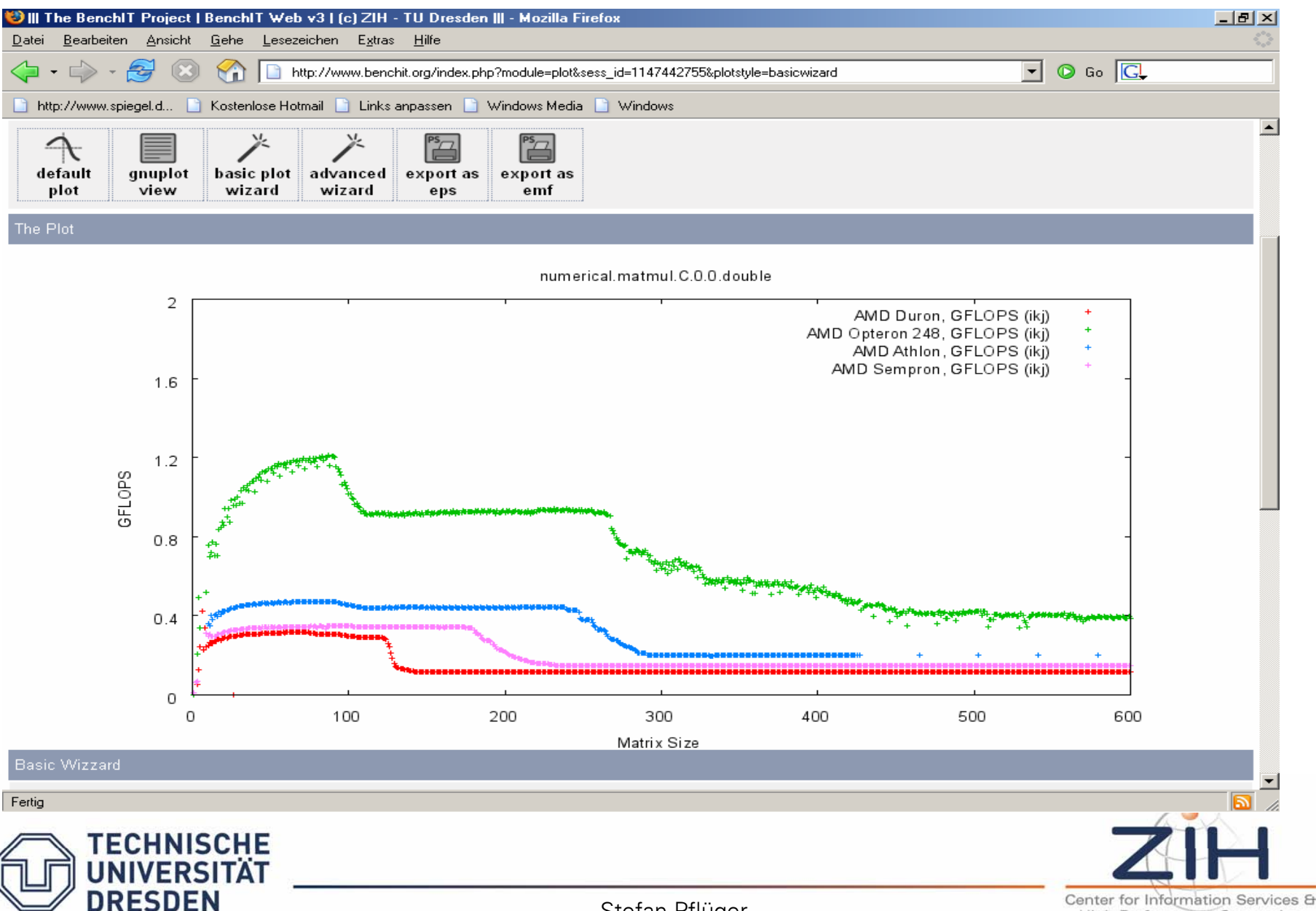

Stefan Pflüger

**High Performance Computing** 

#### Compare Different Libraries

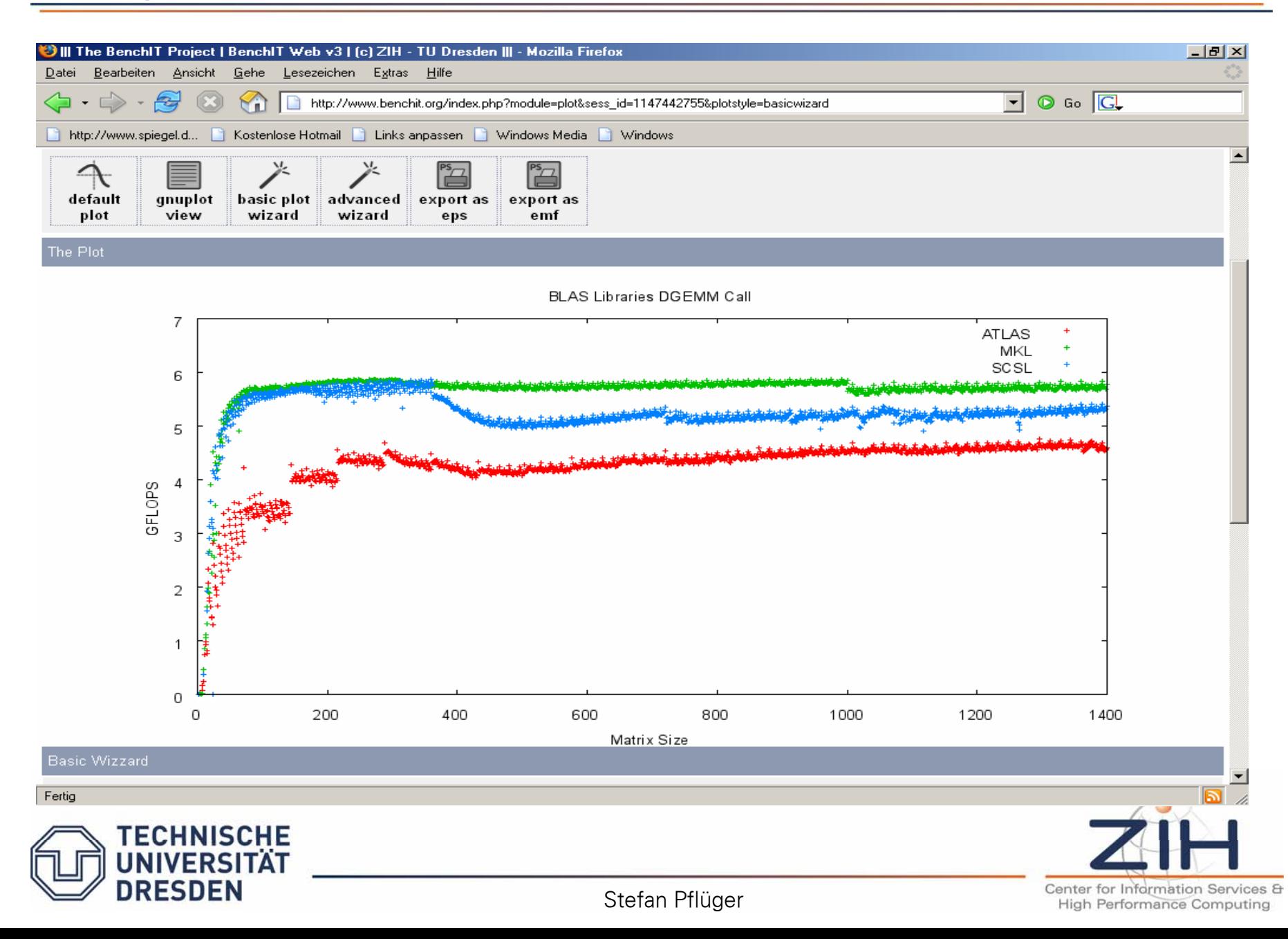

#### … but also a Different Number of Threads

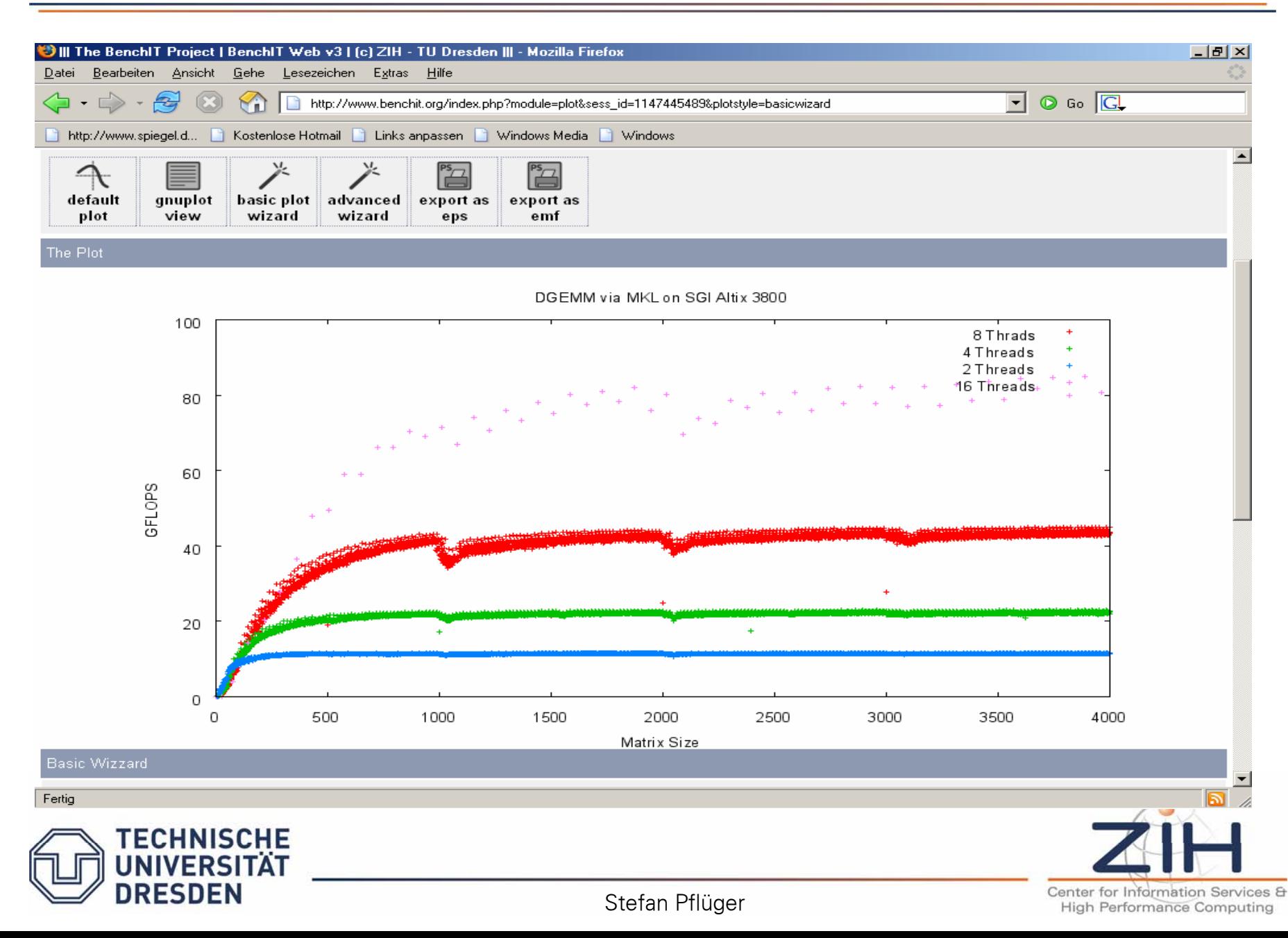

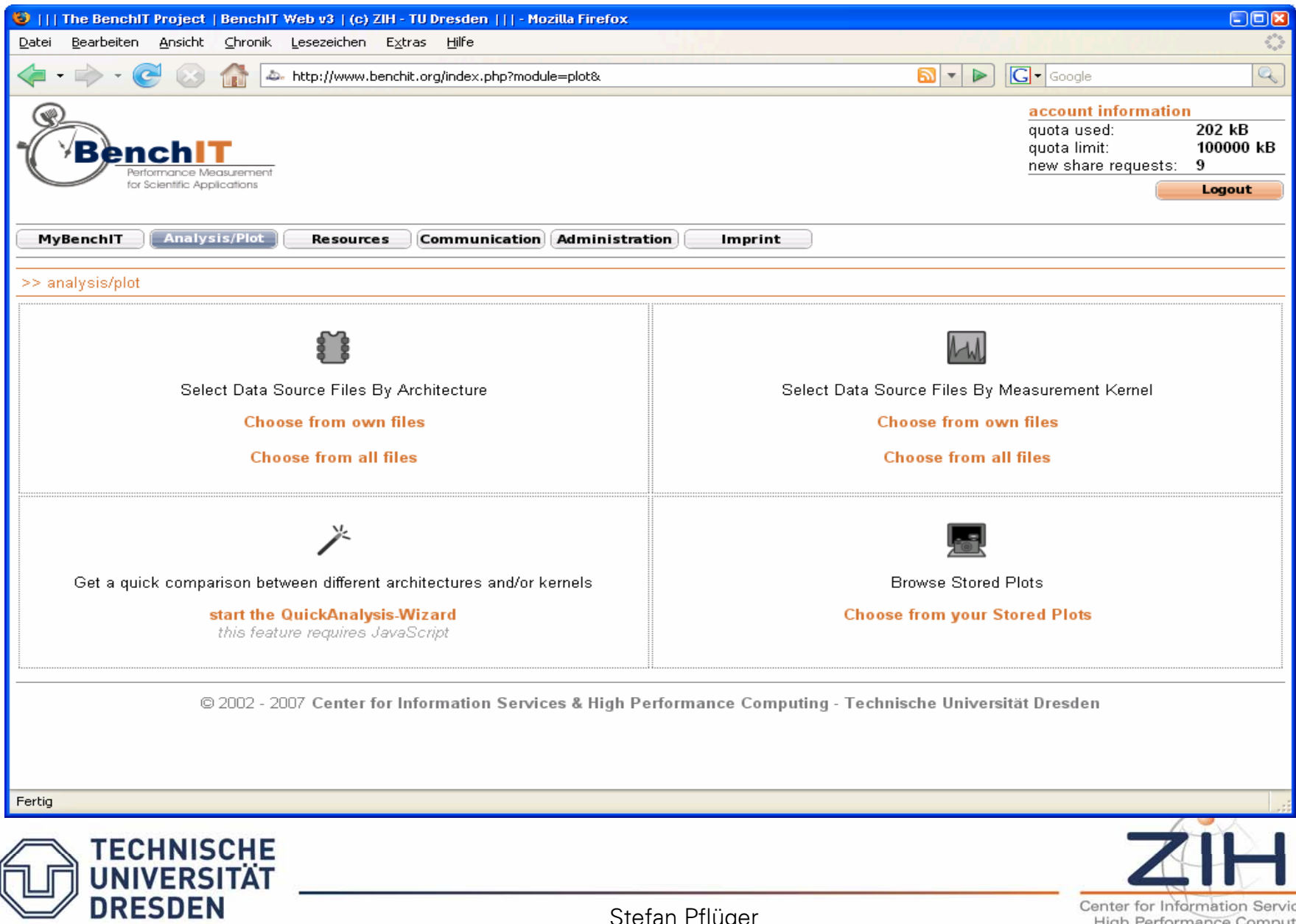

Stefan Pflüger

ces & erformance Computing

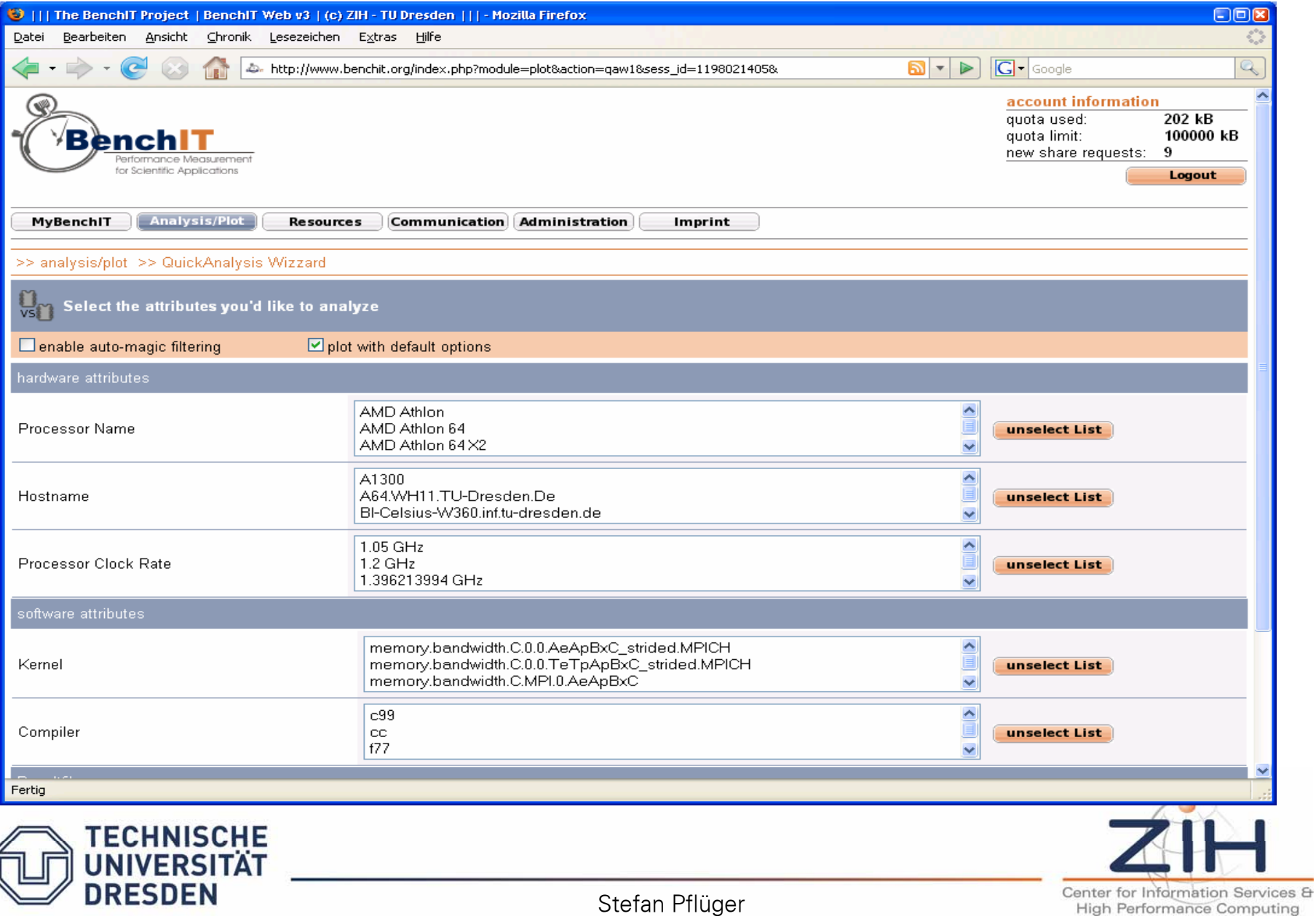

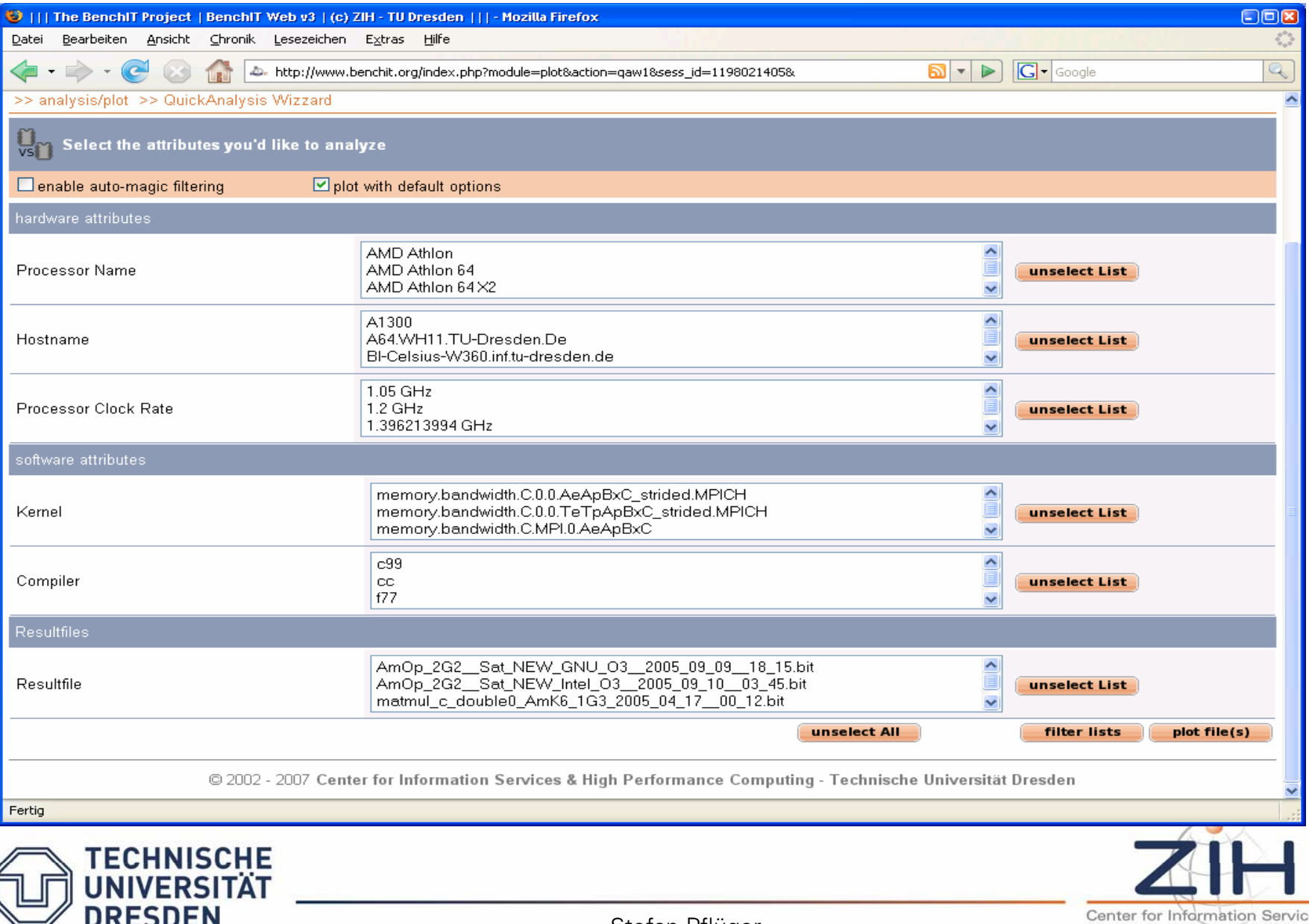

Stefan Pflüger

es & **High Performance Computing** 

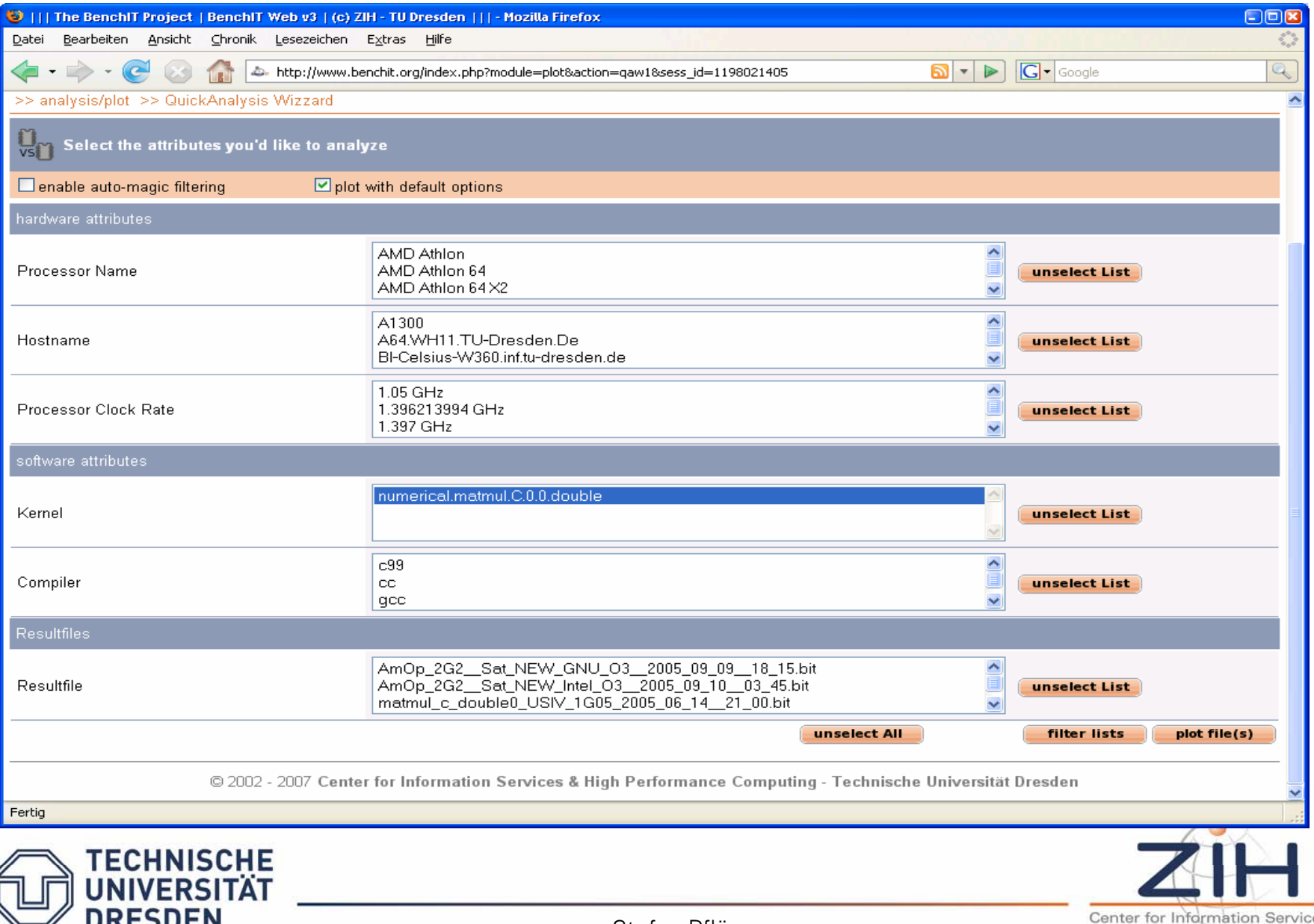

Stefan Pflüger

es & **High Performance Computing** 

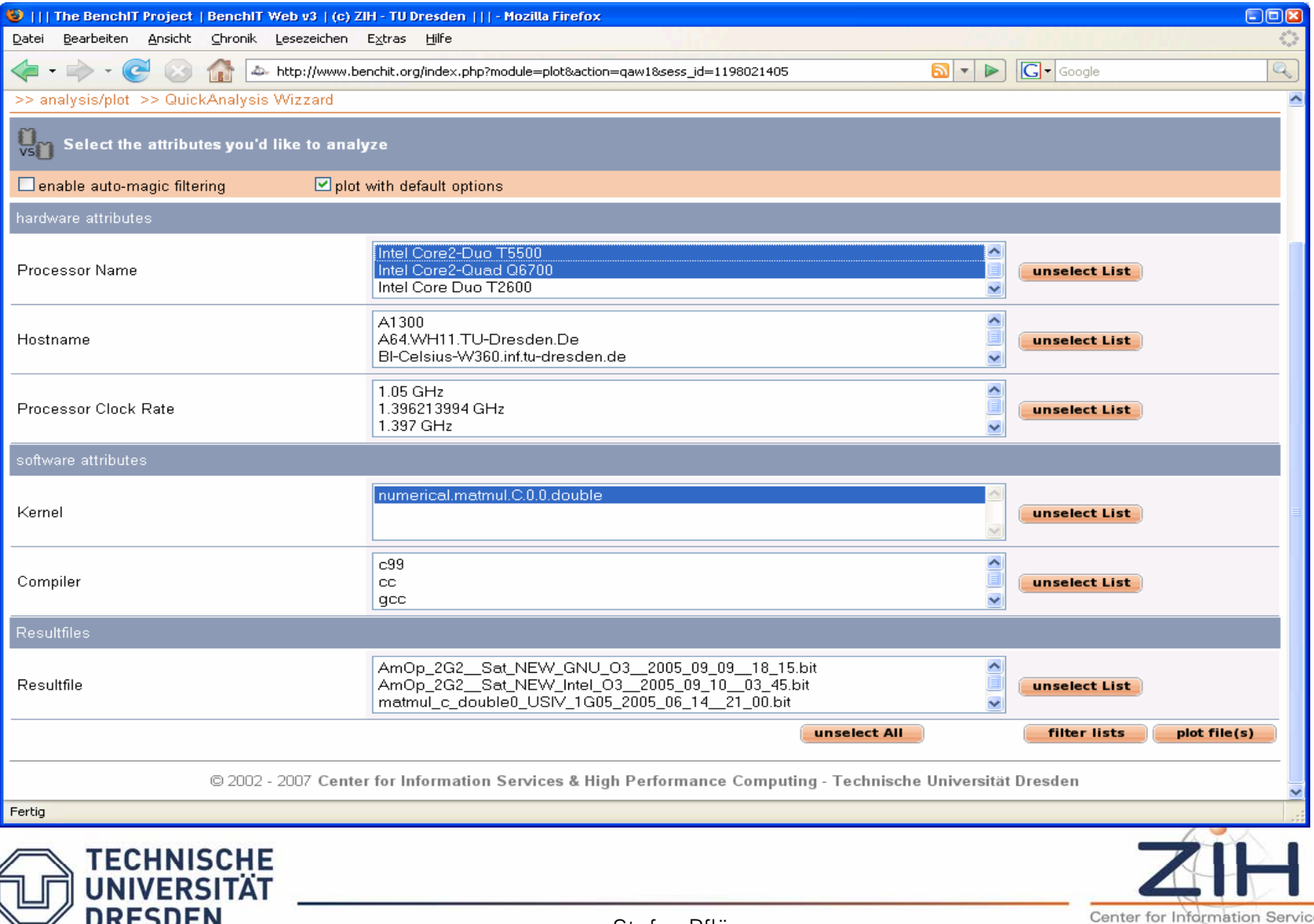

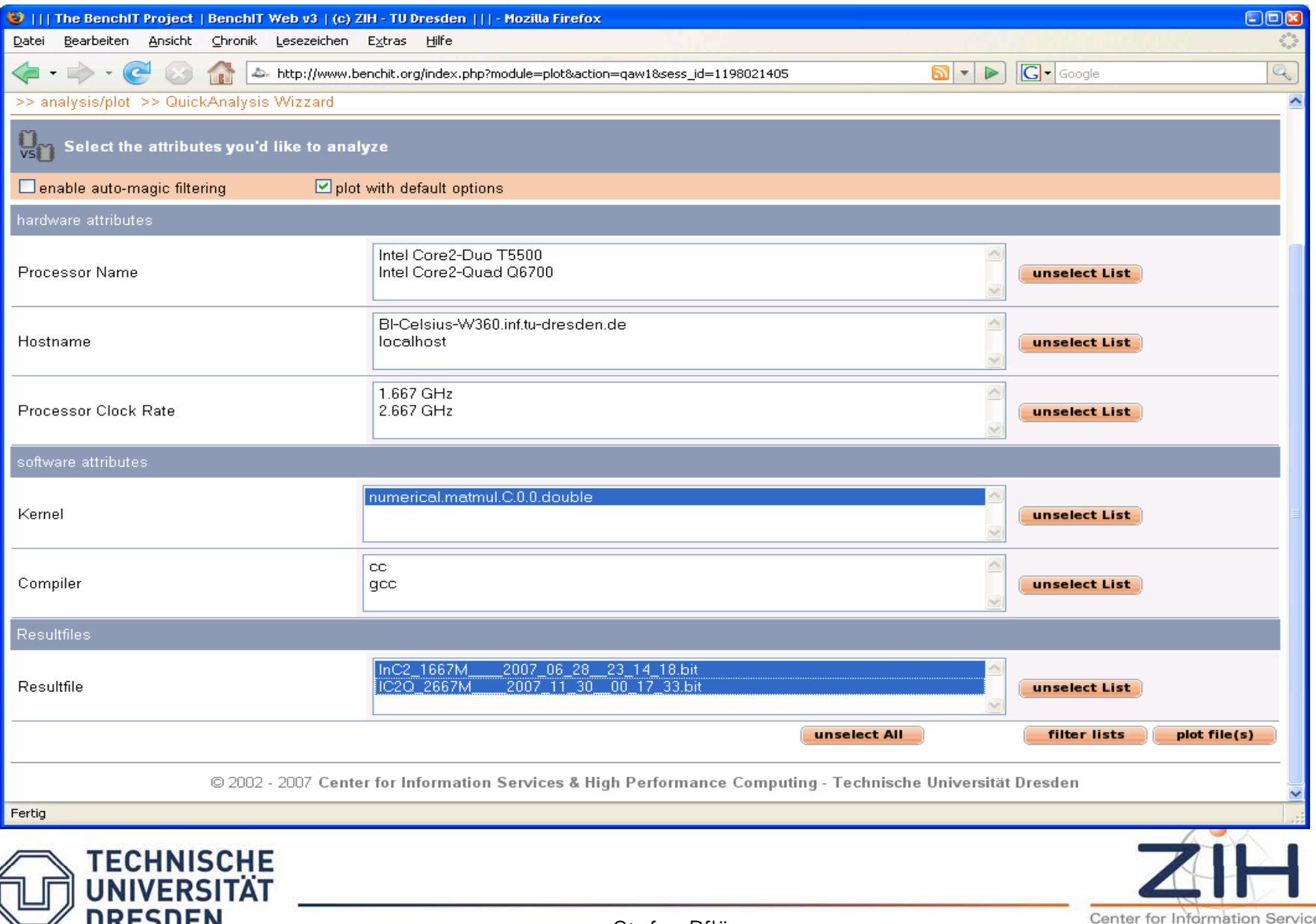

Stefan Pflüger

es & **High Performance Computing** 

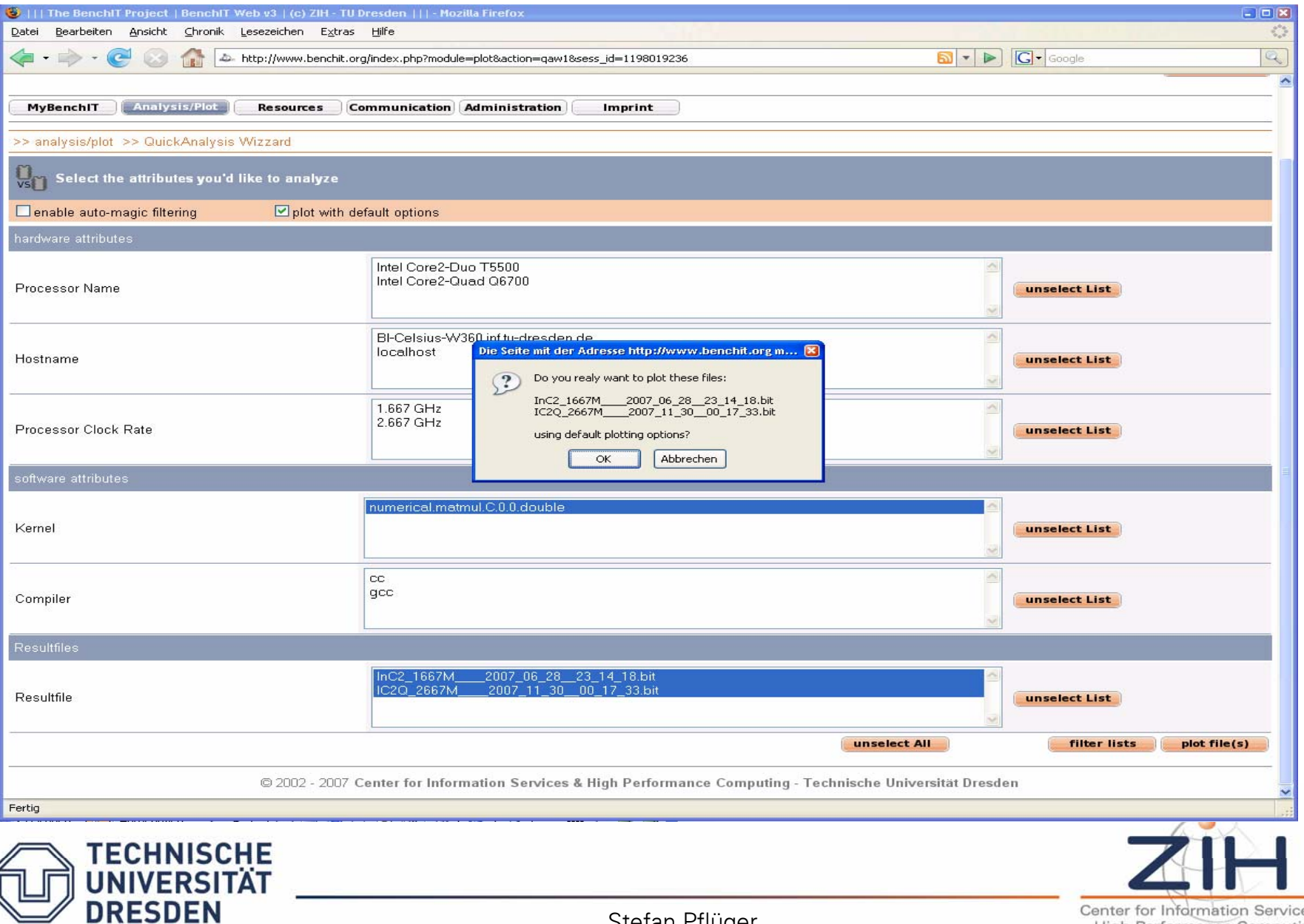

Stefan Pflüger

es & **High Performance Computing** 

**DRESDEN** 

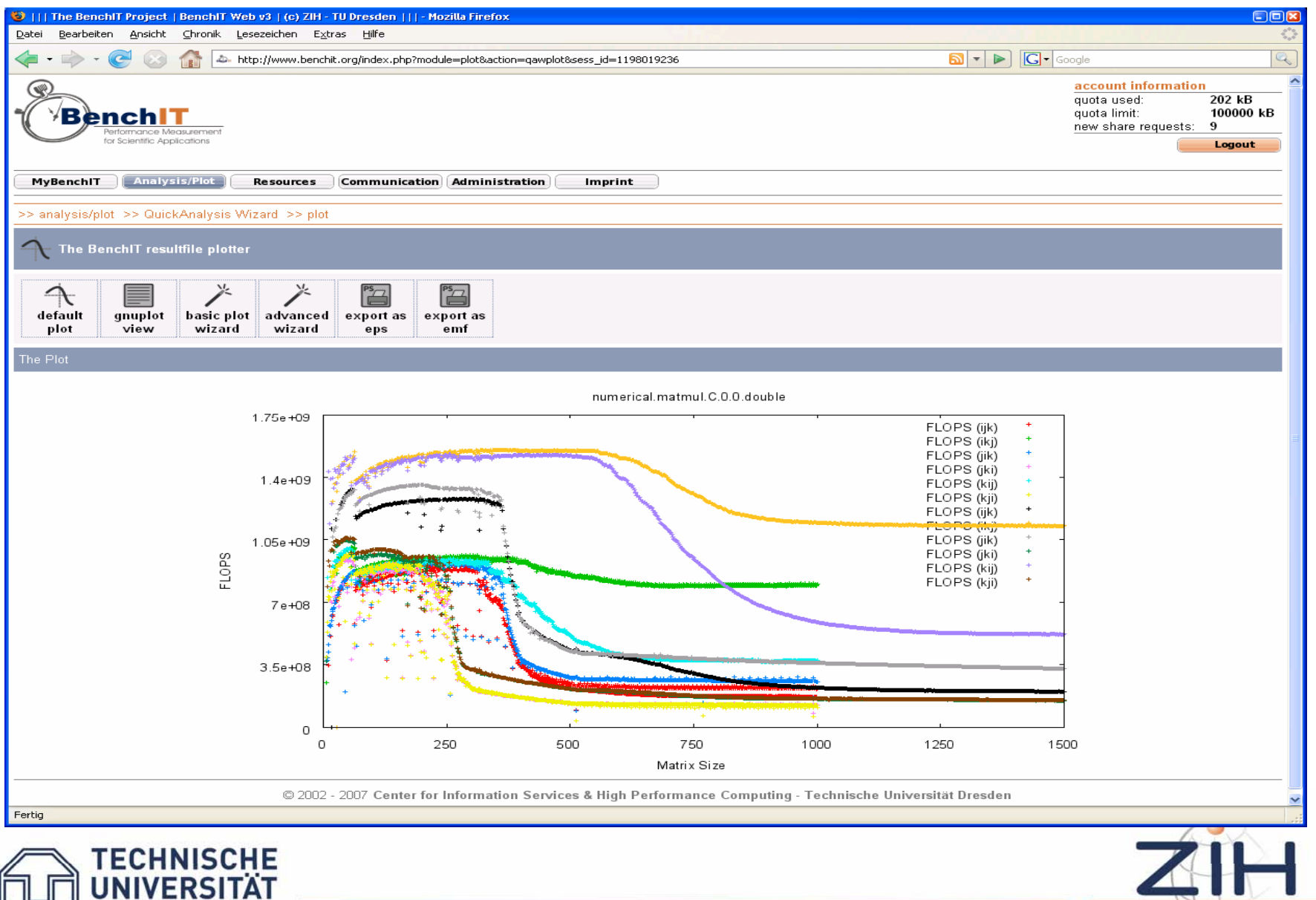

#### Quick Analysis Wizard – Gnuplot View

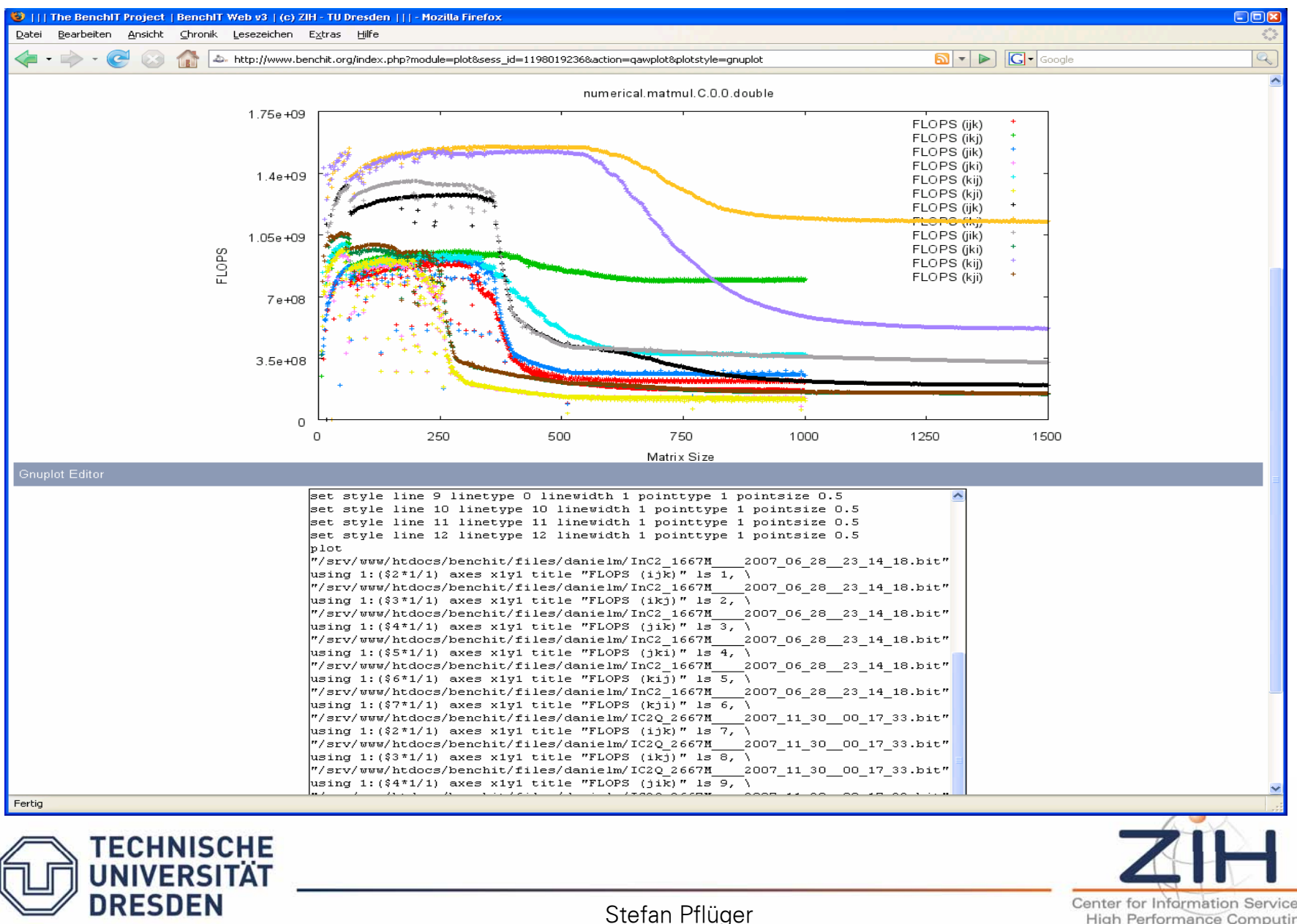

Center for Information Services & High Performance Computing

### Getting the Sources

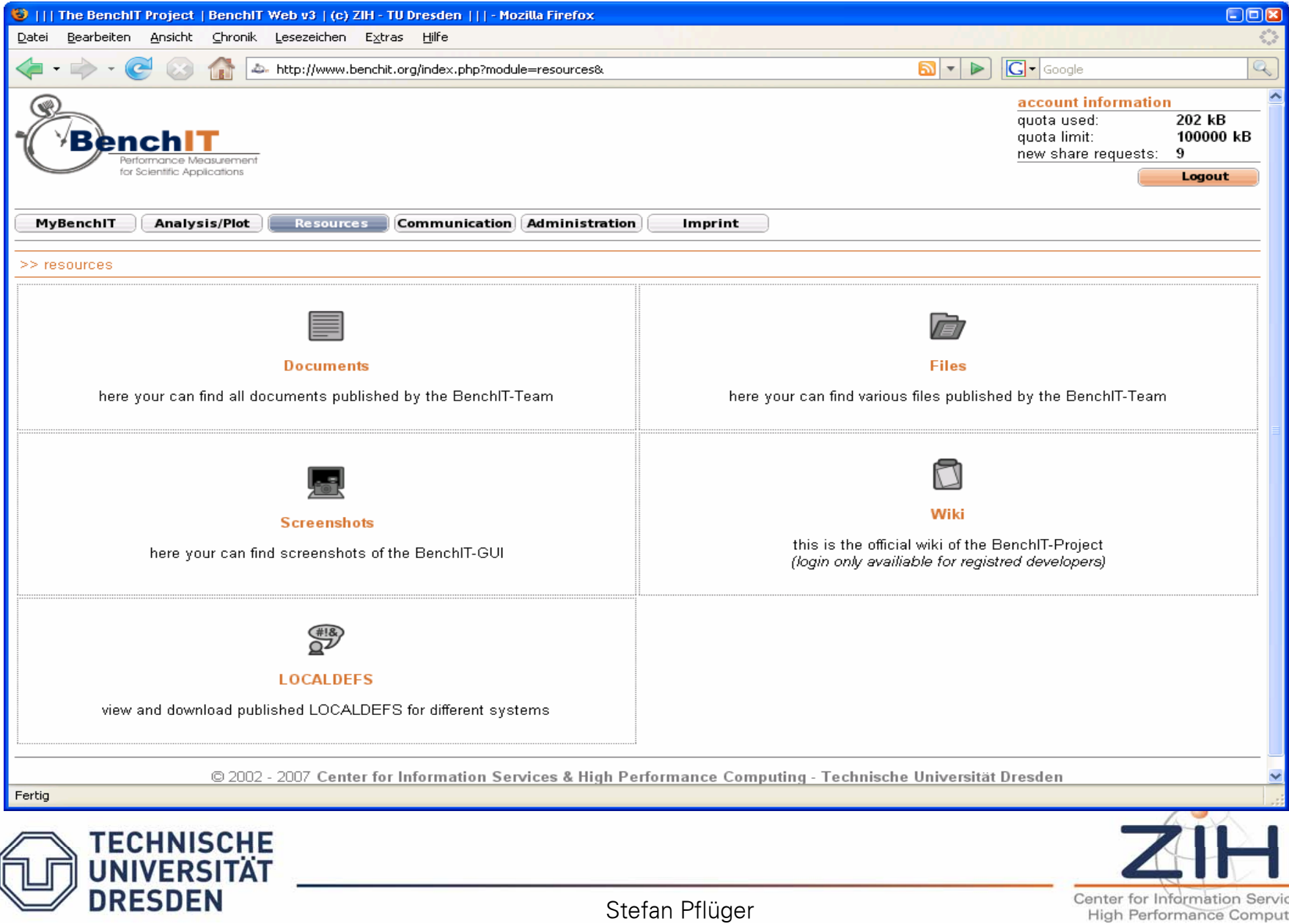

enter for Information Services & High Performance Computing

#### Getting the Sources

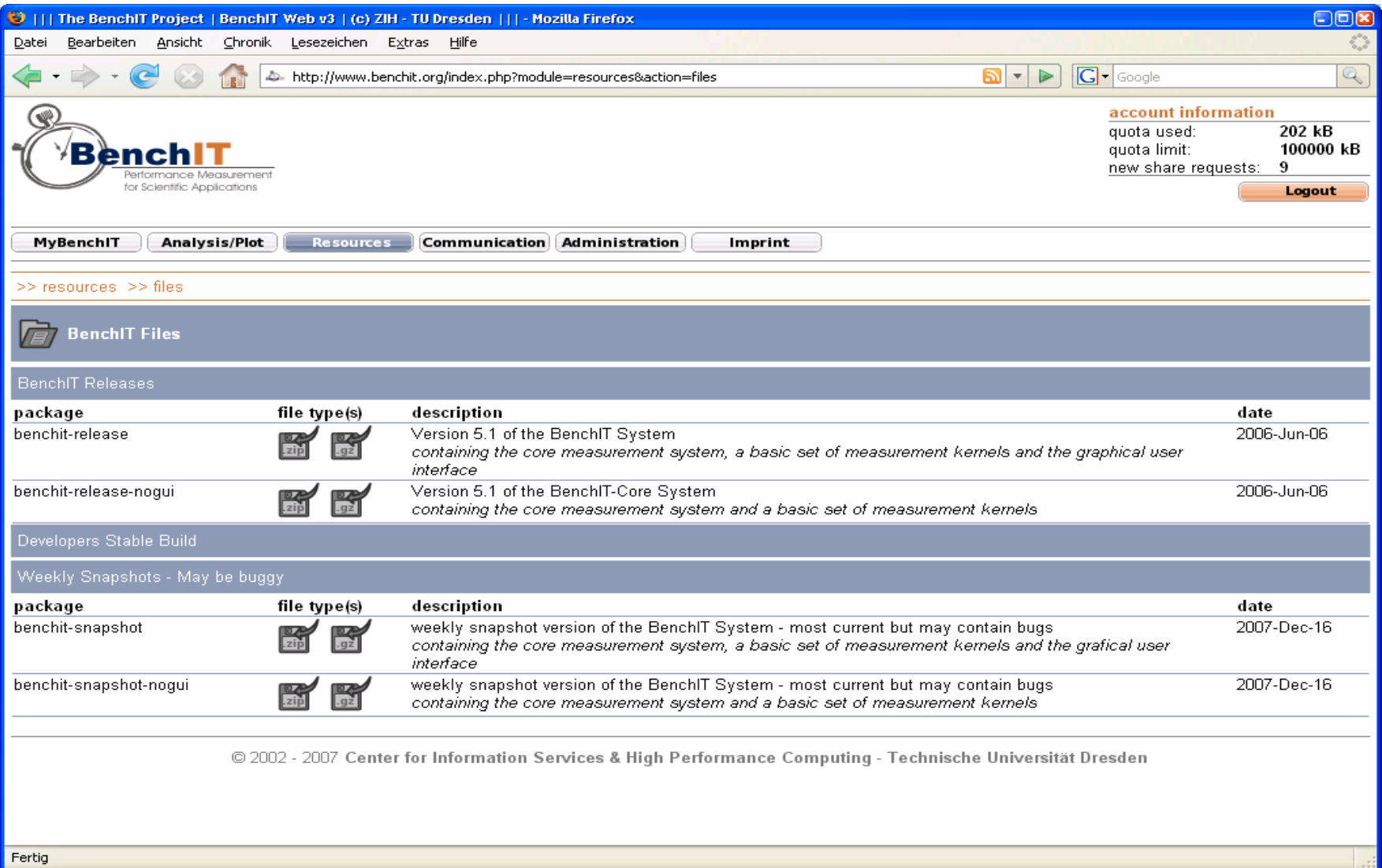

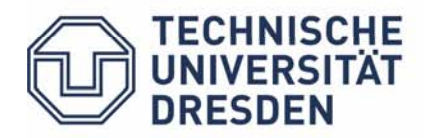

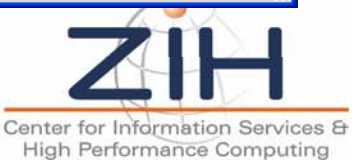

Reference considerations in context of the

#### **ZENTURIO Experiment Management System**

#### **for Cluster and Grid Computing**

http://www.dps.uibk.ac.at/projects/zenturio/related.html

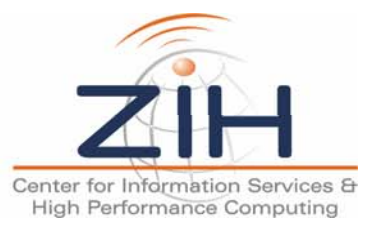

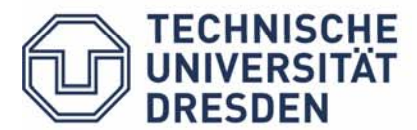

### Multi-Experiment Performance Analysis and Benchmarking

**PMaC** Performance Modeling and Characterization San Diego Supercomputer Center, USA http://www.sdsc.edu/pmac/pmac.html

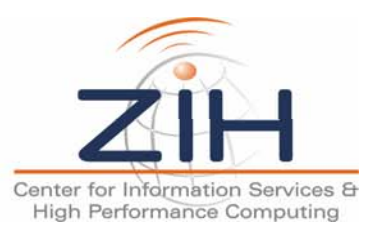

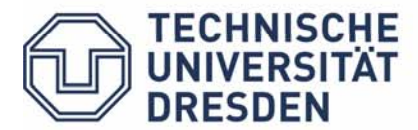

#### **MAPS (Memory Access Pattern Signature):**

Measurement of memory bandwidth for various HPC architectures

#### **MetaSim:**

Determines code block memory access patterns for performance prediction of serial NPBs (NPB: NAS Parallel Benchmark)

#### **Performance Predictions:**

Performance Predictions using MAPS, MetaSim, and Dimemas of NPB and PETSc kernels (PETSc: Portable, Extensible Toolkit for Scientific Computation)

#### **ASAPP (Application Scheduler & Performance Portal):**

Portal that enables performance guided job scheduling across multiple architectures

#### **Terascale Application Information:**

Scalability information for NPACI (National Partnership for Advanced Computational Infrastructure) applications and their bottlenecks in large processor runs

#### **PMaC HPC Benchmark Suite:**

A compact set of orthogonal benchmarks to measure fundamental performance models of HPC systems

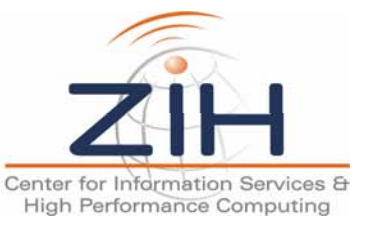

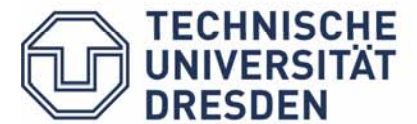

### Multi-Experiment Performance Analysis and Benchmarking

- **Paradyn** Performance Measurement Tools, University of Wisconsin-Madison, USA
- **APART** IST Working Group on Automatic Performance Analysis
- **SKaMPI** Special Karlsruher MPI Benchmark , University of Karlsruhe, Germany
- **Automated Benchmarking Tool** Information Technology Laboratory, National Institute of Standards and Technology, USA
- **XPARE** eXPeriment Alerting and REporting, University of Utah, University of Oregon

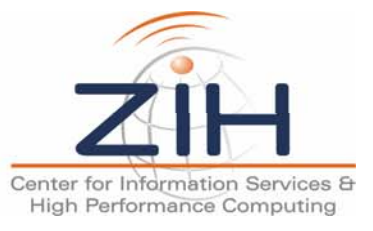

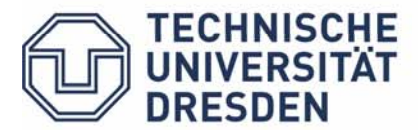

**Nimrod** A Tool for Distributed parametric Modelling, Monash University,  $\bigcirc$ Australia

**ILAB** A Parameter Study Tool, Nasa Ames Research Center, USA

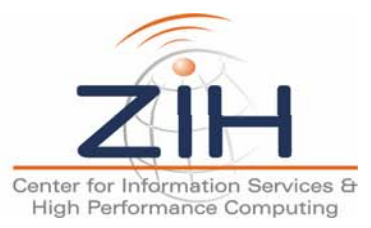

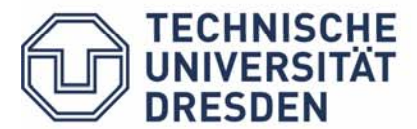

#### **Support for Grid Architectures**

- **Unicore** A Uniform Interface to Computing Resources, Germany
- **OGSA** Open Grid Service Architecture, the Global Grid Forum
- **JiPANG** A Jini-based Computing Portal System, Electronical Laboratory, Tokyo Institute of Technology, Japan

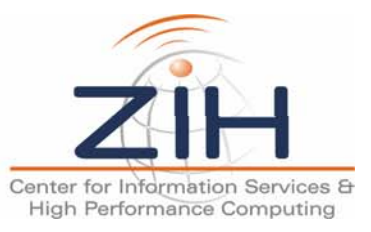

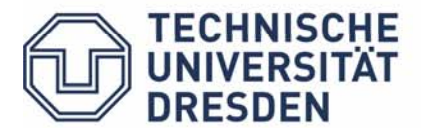

- **ZOO** A Desktop Experiment Management Environment, University of Wisconsin-Madison, USA
- **JAM** Jini Technology-enabled Application Manager, Swiss Center for Scientific Computing (CSCS), Switzerland

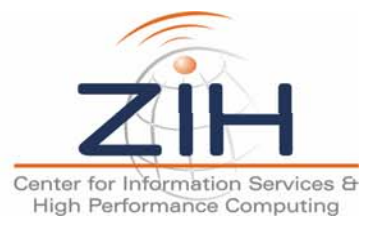

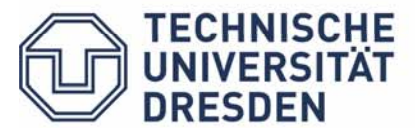

#### **ASKALON**

A Programming Environment and Tool Set for Cluster and Grid Computing University of Vienna and University of Innsbruck

http://www.par.univie.ac.at/project/askalon/

#### **TAU (Tuning and Analysis Utilities) Parallel Performance System**

Performance Research Laboratory, University of Oregon

http://acts.nersc.gov/tau/main.html

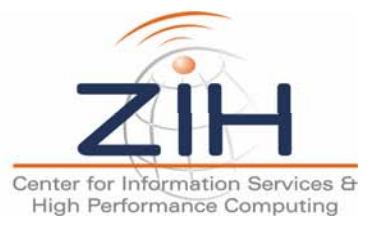

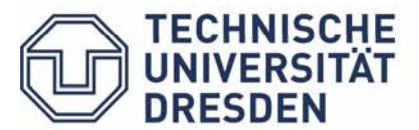

#### ASKALON – Project Overview

#### **A Performance Tool Set for ASKALON: Cluster and Grid Architectures**

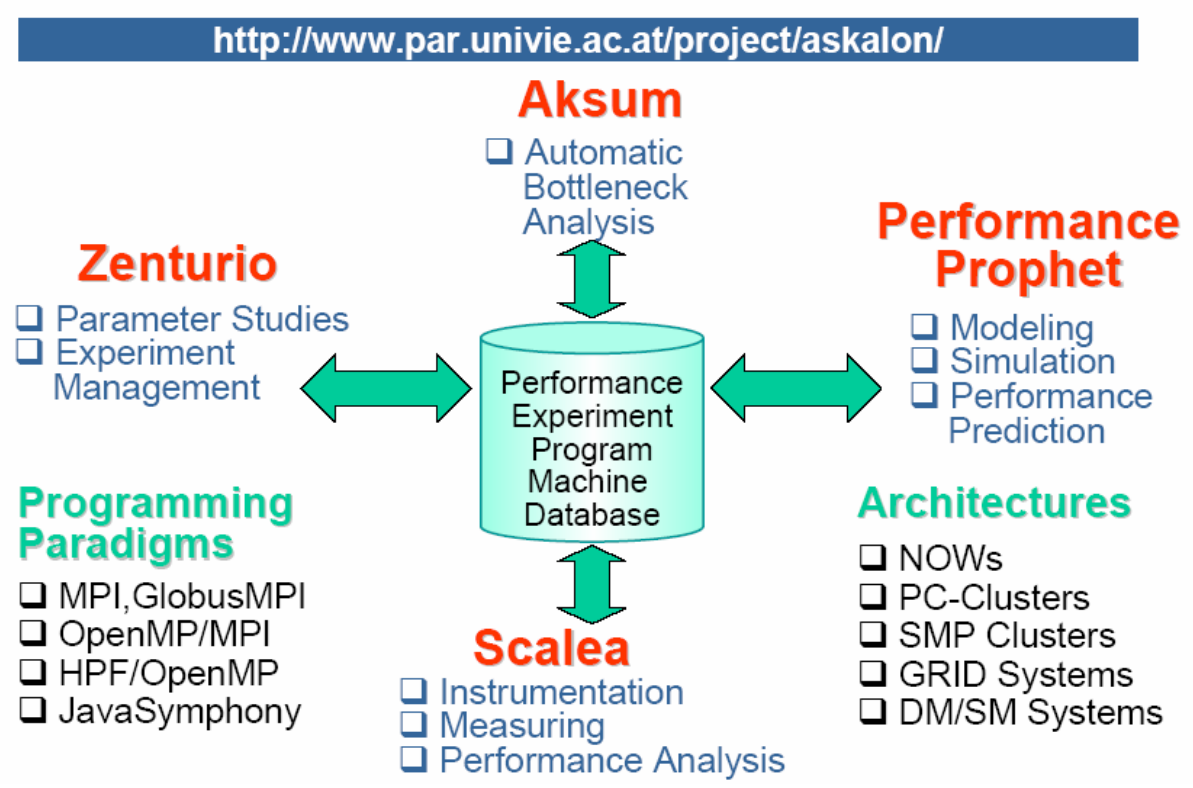

http://www.par.univie.ac.at/project/askalon/

http://www.par.univie.ac.at/project/prophet/other/prophet-modeling.pdf

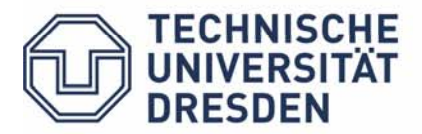

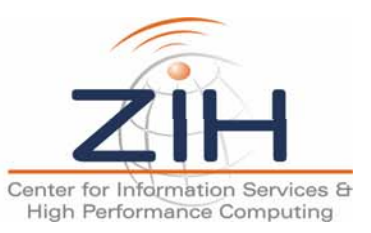

#### SCALEA – Part of ASKALON

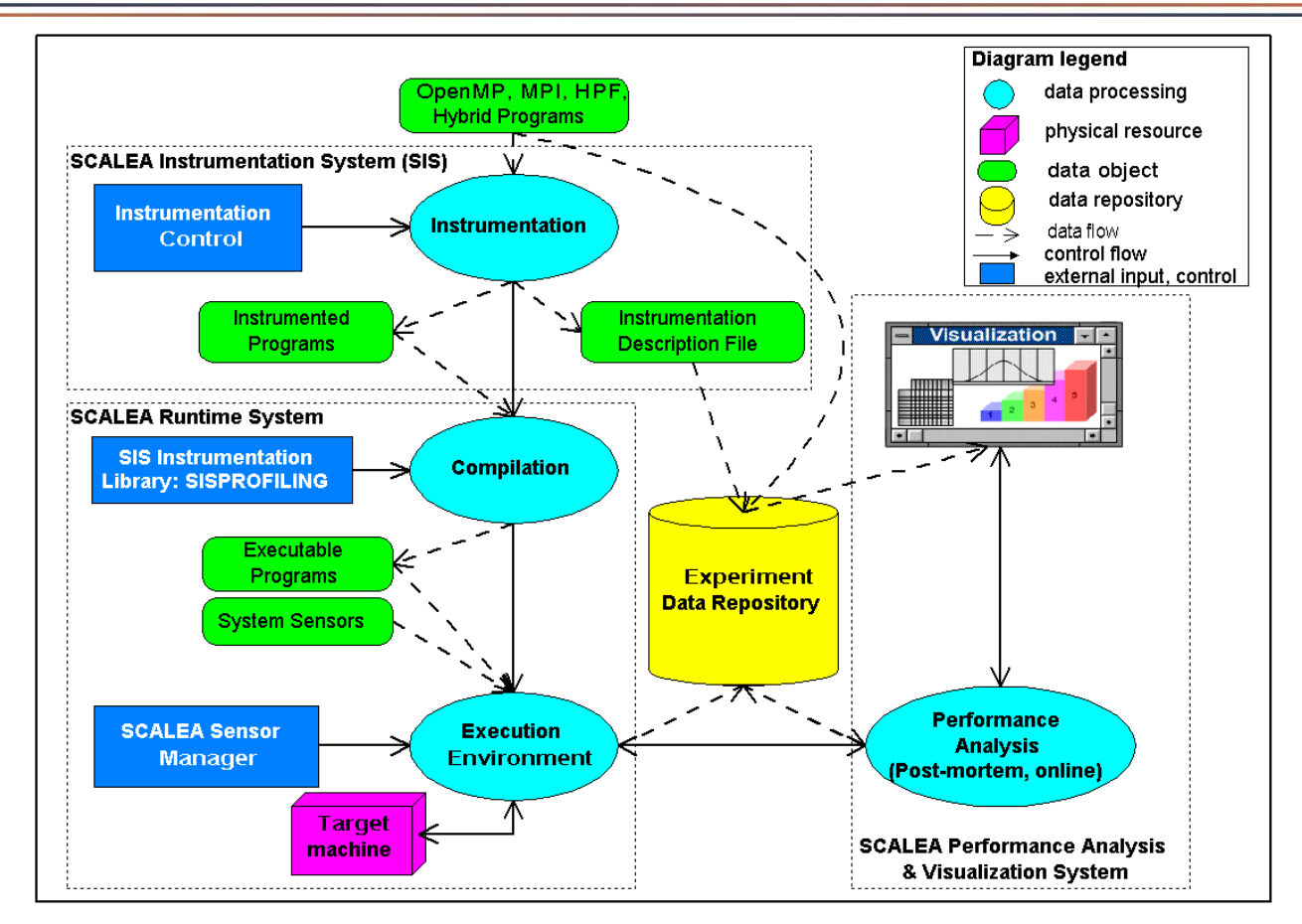

**SCALEA:**Performance Instrumentation, Measurement, Analysis and

Visualization Tool for Parallel Programs (Part of the ASKALON project)

http://www.par.univie.ac.at/project/scalea/

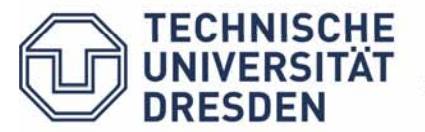

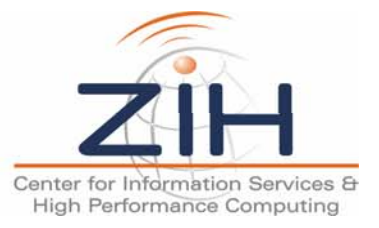

### AKSUM – Part of ASKALON

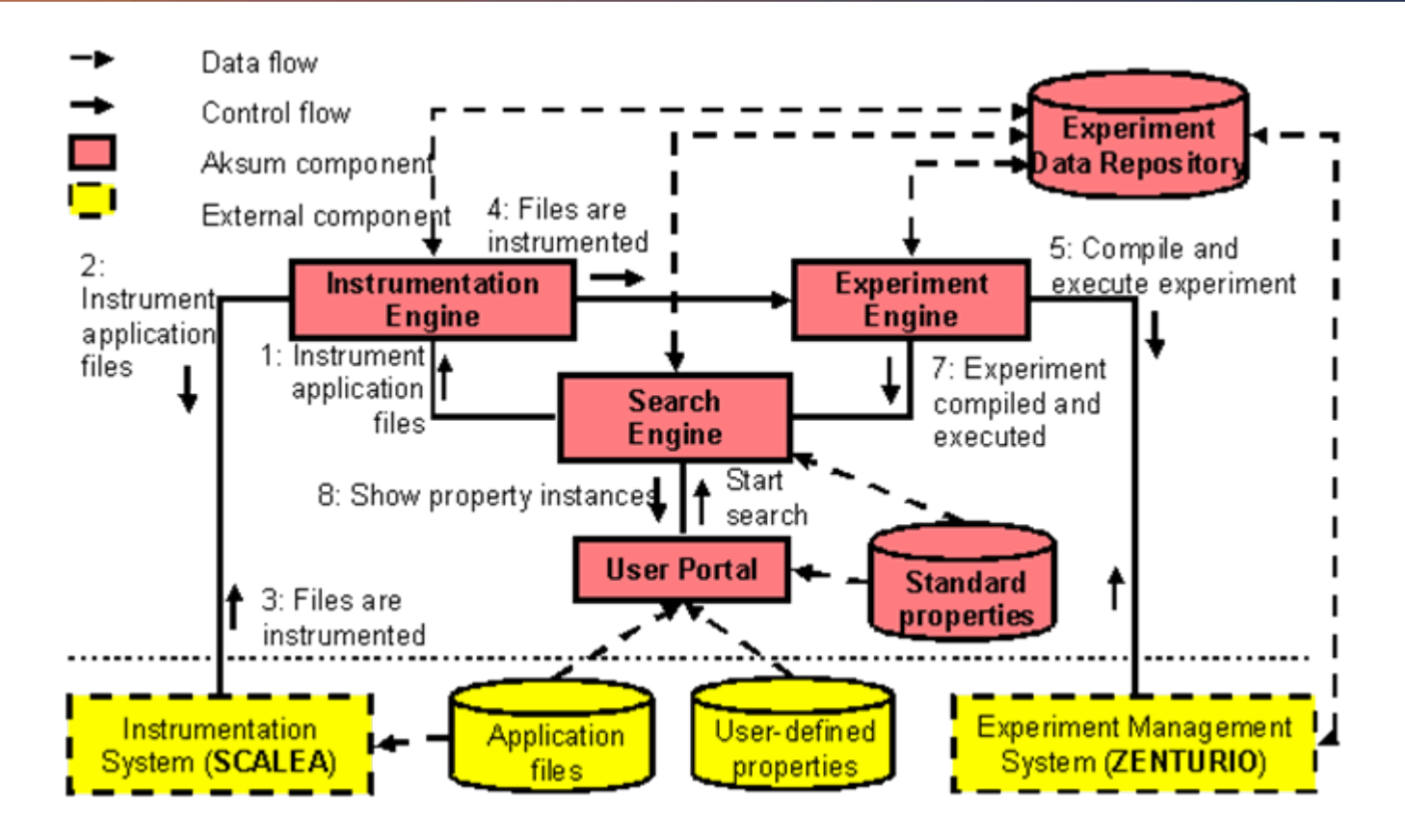

**AKSUM:**Multi-Experiment Analysis Tool (Part of the ASKALON project)

http://www.par.univie.ac.at/project/aksum/The\_tool.html

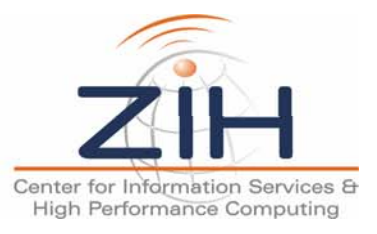

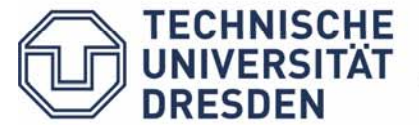

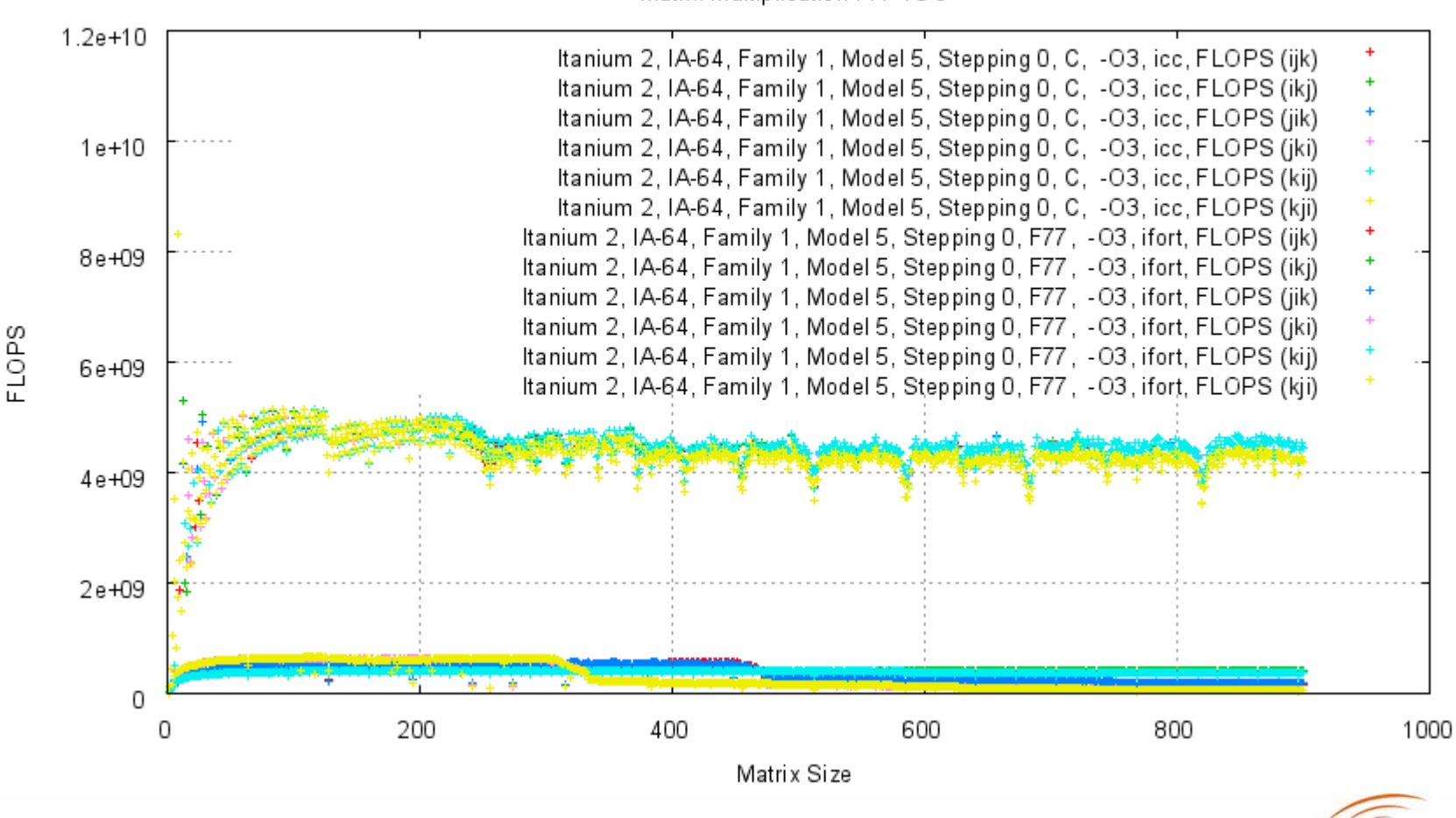

Matrix Multiplication F77 vs C

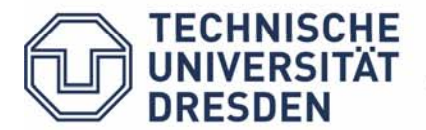

Stefan Pflüger

Center for Information Services & High Performance Computing

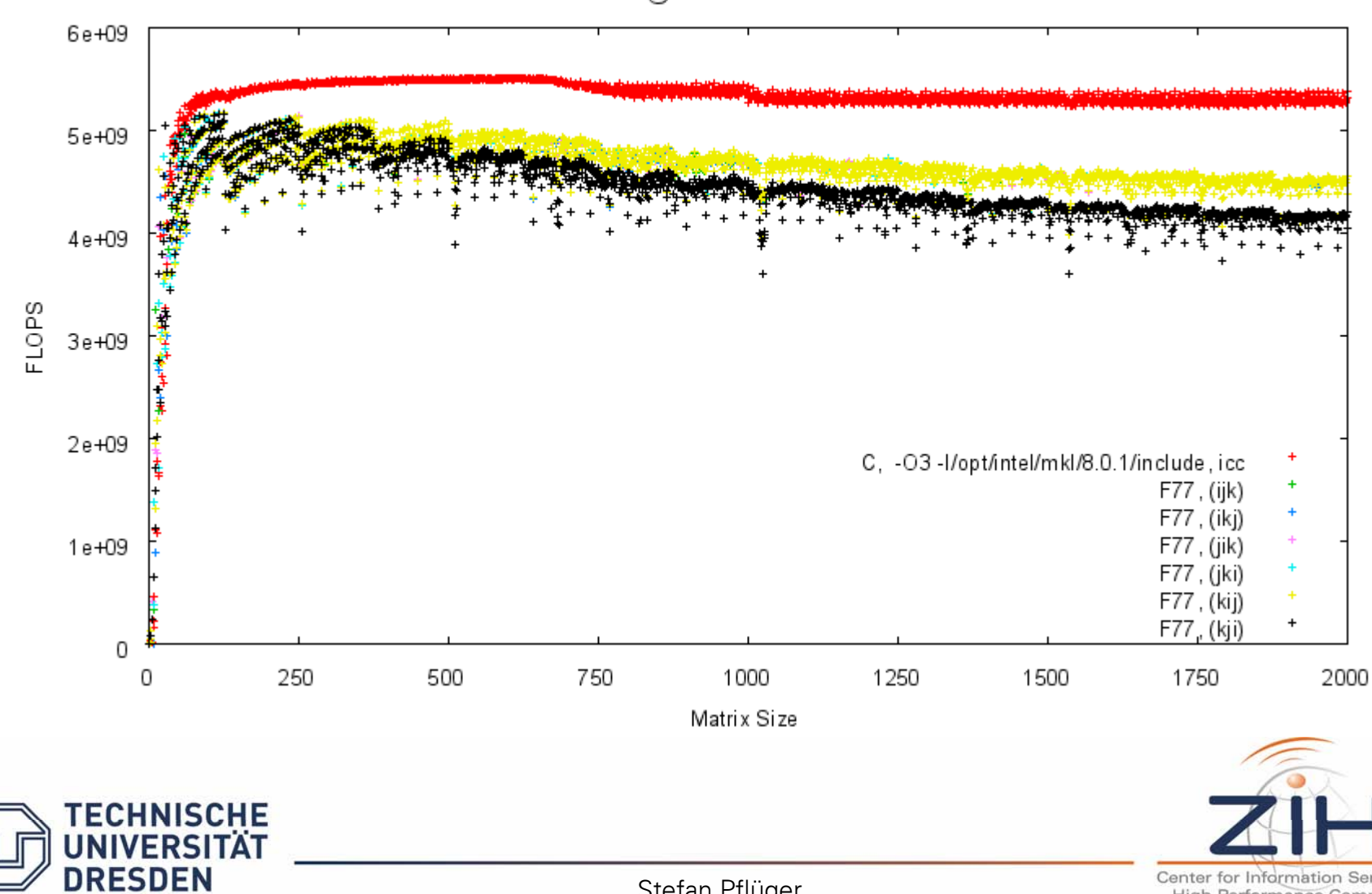

Intel Itanium2 Montecito@1.4 GHz - Matmul Double C+MKL vs F77

Stefan Pflüger

Center for Information Services & **High Performance Computing** 

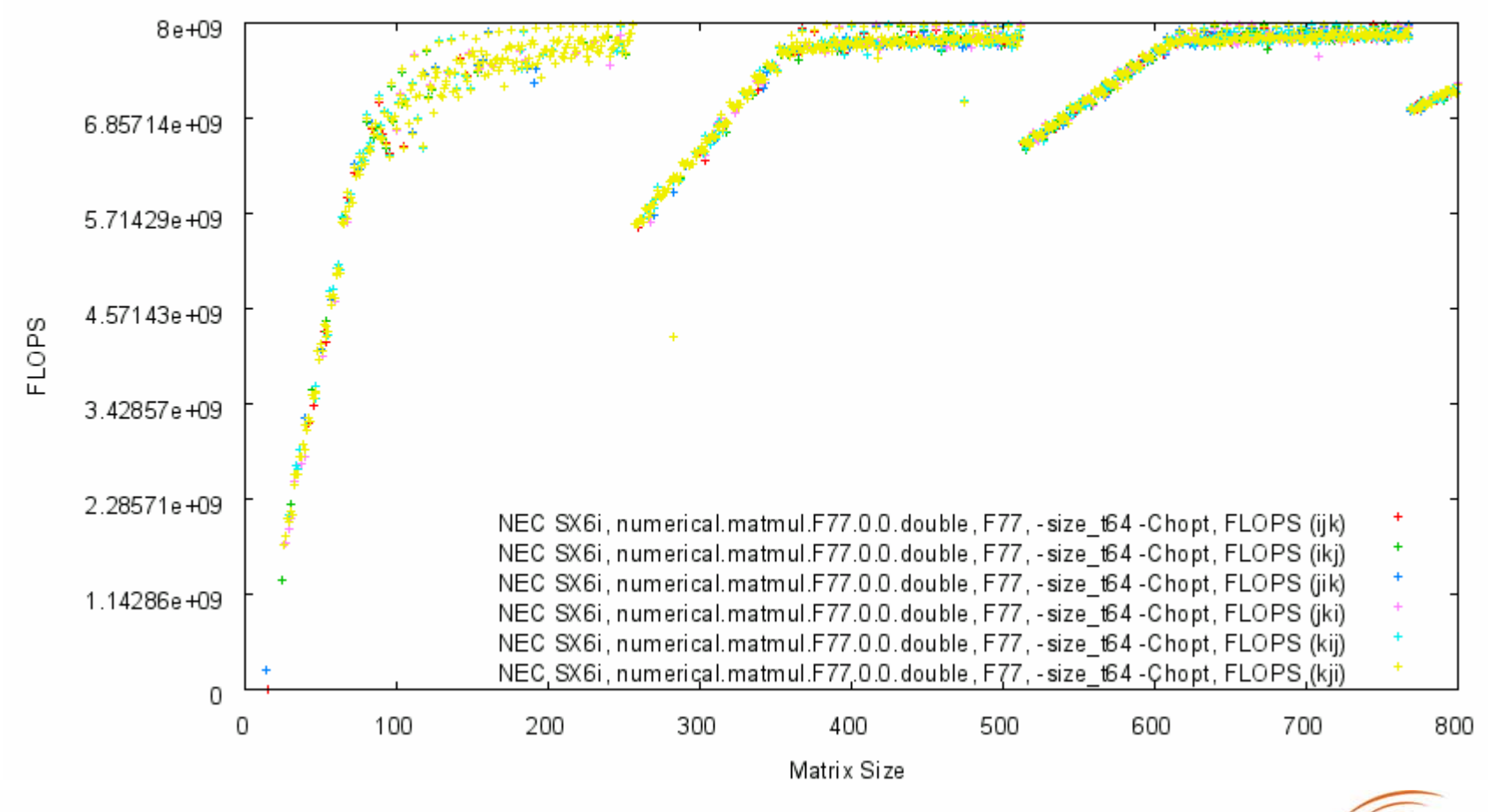

numerical.matmul.F77.0.0.double

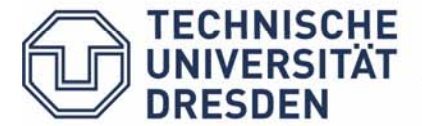

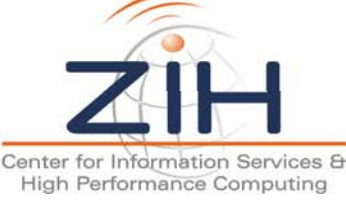

# **www.benchit.org**

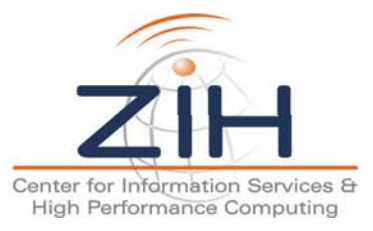

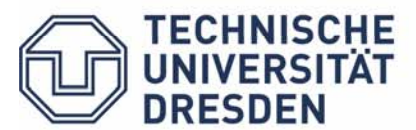